## To receive the Ada User Journal, apply to Ada-Europe at: [http://www.ada-europe.org/](http://www.ada-europe.org/join)**join**

# ADA USER JOURNAL

# Volume 41 Number 2 June 2020

*Page*

## Contents

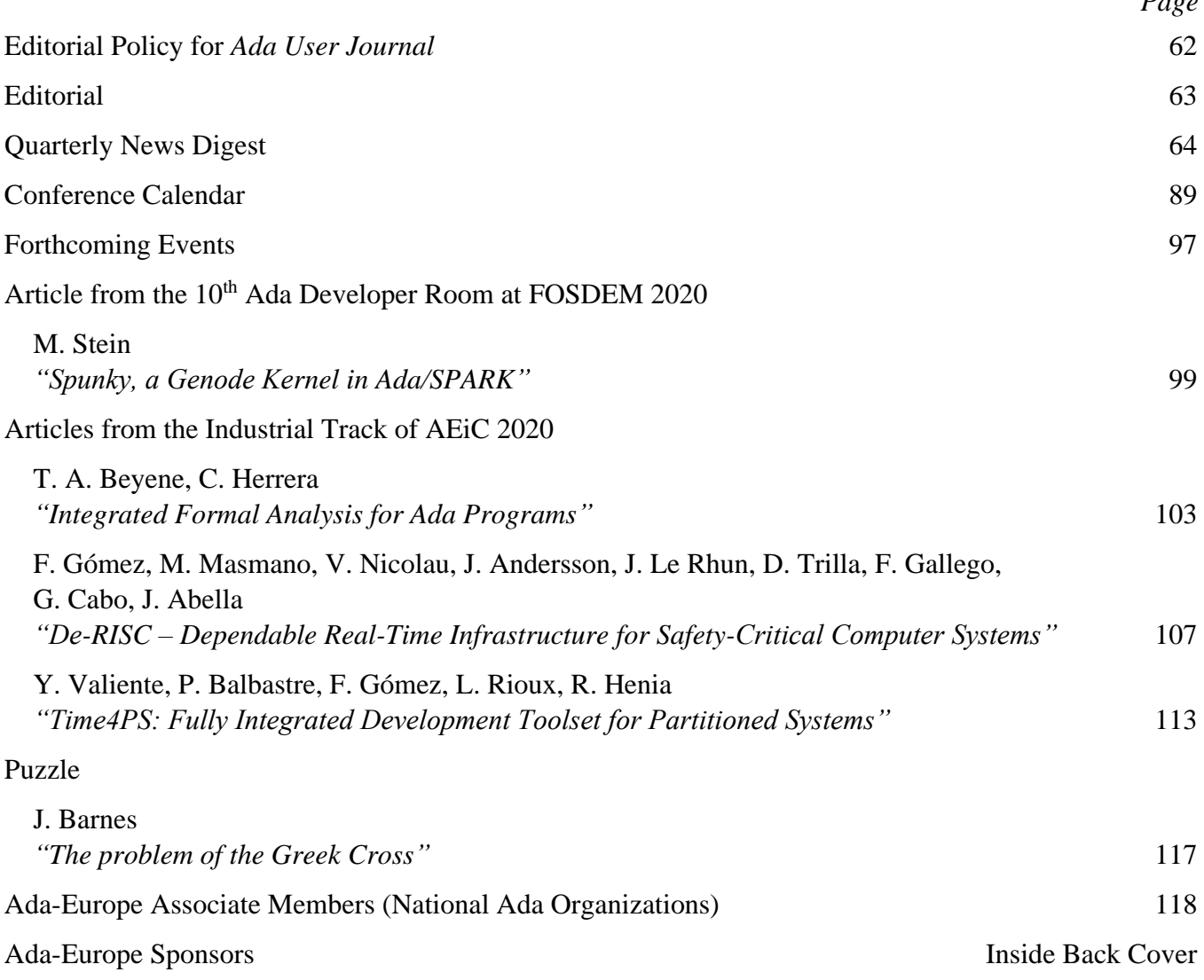

## Quarterly News Digest

## *Alejandro R. Mosteo*

*Centro Universitario de la Defensa de Zaragoza, 50090, Zaragoza, Spain; Instituto de Investigación en Ingeniería de Aragón, Mariano Esquillor s/n, 50018, Zaragoza, Spain; email: [amosteo@unizar.es](mailto:amosteo@unizar.es)*

## **Contents**

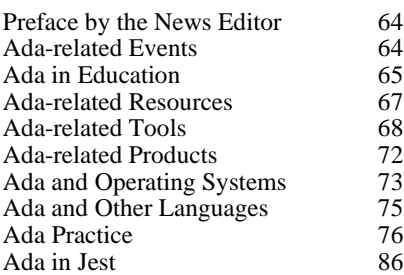

[Messages without subject/newsgroups are replies from the same thread. Messages may have been edited for minor proofreading fixes. Quotations are trimmed where deemed too broad. Sender's signatures are omitted as a general rule. --arm]

## **Preface by the News Editor**

#### Dear Reader,

In this new section opening the News Digest I would like to highlight a few topics in the current number that I found personally more interesting, or out of the ordinary, or particularly relevant for some reason.

On this occasion, compilers are the stars of the show. PTC has announced the release of ObjectAda 10.2, which becomes the second compiler with full Ada 2012 support [1]. Meanwhile, the announcement of a new GNAT Community Edition is always exciting [2], but this year we are also witnessing the fast progress of the HAC compiler. The topic on future directions and blurring the lines between compilation and scripting [3] puts the spot on the many possibilities that this new open source Ada compiler may bring to the table.

In a related vein, the prototype for Jupyter notebooks with Ada posted to the Telegram Ada group [4] shows the potential of script-like capabilities for the use of Ada in learning/presentation contexts. Incidentally, this Telegram topic is the first one to appear from that source in the News Digest.

Finally, Jeremy Grosser has put together a searchable (and cloneable) archive of all posts to comp.lang.ada since 1982, with synchronization moving forward [5].

Sincerely,

Alejandro R. Mosteo.

[1] "PTC ObjectAda 10.2", in Ada-related Products.

[2] "AdaCore GNAT Community Edition 2020", in Ada-related Tools.

[3] "Script-like Jobs in Ada (Ideas for HAC)", in Ada Practice.

[4] "Jupyter Kernel for Ada", in Ada and Education.

[5] "Searchable comp.lang.ada Archive Since 1982", in Ada-related Resources.

## **Ada-related Events**

## **Adalog Webinar on Formal Methods with Ada and Spark**

[Past event, for the record. --arm]

*From: "J-P. Rosen" <rosen@adalog.fr> Subject: [Ann] Adalog Webinar on formal* 

*methods with Ada and SPARK Date: Tue, 5 May 2020 12:16:22 +0200 Newsgroups: comp.lang.ada*

Adalog is pleased to announce a training session as a 3-day webinar, May 27th to 29th, about using formal methods with Ada and SPARK.

This webinar is organized in cooperation with Ran Ettinger, a specialist in formal methods and professor at Ben-Gurion University and Academic College of Tel Aviv.

It will be given in French/English

All details (in French) available from:

https://adalog.fr/fr/ formation\_adaspark.html

## **Request for WG 9 Participation and Ada 202x Draft Standard Review**

[The deadline for contributions is closed, but attaining membership for future occasions is timeless. --arm]

*From: Pat Rogers <rogers@adacore.com> Subject: Request for WG 9 participation and Ada 202x draft standard review Date: Fri, 22 May 2020 13:43:22 -0700 Newsgroups: comp.lang.ada*

To Whom It May Concern,

On behalf of ISO JTC 1/SC 22/WG 9, the working group responsible for the ISO Ada standard, I am writing to make two very important requests regarding the Ada language. Please forward this message to whomever you think is most appropriate within your organization if you are not that person. For that matter, if you know someone outside your organization please feel free to forward this note to them.

My first request is that you consider joining WG 9 as an official member (unless you are already a member, of course). WG 9 is responsible for the technical content and direction of the evolution of the ISO Ada standard. Your inputs would directly affect both.

Participation involves attending two meetings per year, either in person or remotely (virtually). One meeting is held in the United States, usually in the Fall, and one in Europe, immediately after the annual Ada Europe conference each Summer. Activities include reviewing and voting on the content of the ARG language proposals, setting the direction for the language as it evolves, and anything pertinent to your specific interests and backgrounds, such as creating technical reports, liaising with other Working Groups for others languages and reports (e.g., the report on language vulnerabilities), and so on.

Participation requires ISO membership. Membership in ISO committees and working groups is organized in terms of national bodies, managed by entities specific to each country. Your membership in WG 9, therefore, would entail whatever the managing entity for your specific country requires.

For example, in the United States, ISO participation is managed by INCITS, the InterNational Committee for Information Technology Standards

(http://www.incits.org/). Membership in INCITS is organized in terms of individual corporations, with individuals from within those companies designated as representatives to ISO committees.

INCITS charges an annual membership fee per company. Other countries have other requirements.

I will be happy to help facilitate your membership in any way I can.

Please feel free to ask.

My second request, again on behalf of WG 9, is for your comments on the Ada 202x draft standard.

As you may know, the next revision, known informally as Ada 202x, is expected to be completed in the next several months. There are a number of important additions to the language, and your expertise in reviewing these proposals would be invaluable.

If you can, please send your written comments by 7 June, 2020, which will give us time prior to the next WG 9 meeting to analyze them.

You can use the following links to access the draft standard and the AIs.

The Annotated Ada 202X Reference Manual:

http://www.ada-auth.org/standards/ 2xaarm/html/AA-TOC.html

The Ada 202X Reference Manual, absent the annotations:

http://www.ada-auth.org/standards/ 2xrm/html/RM-TOC.html

The list of AIs: http://ada-auth.org/ AI12-VOTING.HTML

For convenience, the Annotated Ada 2012 reference manual:

http://www.ada-auth.org/standards/ aarm12\_w\_tc1/html/AA-TOC.html

Thank you in advance for your consideration.

Best regards,

Patrick Rogers

WG 9 Convenor

rogers@adacore.com

## **Call for Presentations: ACM HILT 2020 Workshop at SPLASH 2020.**

[Due date, found below, is September 4th. --arm]

*From: ric.wai88@gmail.com*

*Subject: Call For Presentations: ACM HILT 2020 (High Integrity Language Technologies) workshop at SPLASH 2020.*

*Date: Tue, 16 Jun 2020 08:17:24 -0700 Newsgroups: comp.lang.ada*

This is the 6th HILT workshop, and will focus on the growing importance of largescale, highly parallel, distributed and/or cloud applications.

The workshop will be part of SPLASH 2020 Conference, on November 15-20. The conference is tentatively planned to take place in Chicago, but may be hosted virtually, or a combination thereof, depending on the evolution of the COVID-19 pandemic.

We are currently accepting proposals for presentations, due by September 4th. The workshop program committee will select presentations and organize them into sessions.

Attendees wishing to present at the workshop should prepare extended abstracts (approx. 2-4 pages) for the proposed presentations. Full papers (6-8 pages) are also acceptable.

Key areas of interest include:

- Safe and Productive Languages and Frameworks for the development of structured parallel and/or distributed applications (e.g. Rust, Concurrent Collections, Ada 202X, Parsl)
- Broadly available technologies to support large dataset analysis and machine learning workloads (e.g. TensorFlow, Apache Spark)
- Practical tools for applying static analysis and formal methods to parallel and/or distributed/cloud applications (e.g. SPARKProver, Java Pathfinder)
- Underlying Portability Frameworks to support higher level capabilities (e.g. OpenMP, OpenACC, OpenCL, MPI)
- Key technologies to bring highperformance computing to more traditional programming environments (e.g. advanced IRs supporting parallelism and heterogeneity such as MLIR and Tapir/LLVM)

Please visit the landing page at https://2020.splashcon.org/home/ hilt-2020 for more information!

## **Ada and Education**

## **Strategies for Teaching Ada**

[A recent book by Andrew T. Shvets -- "Beginning Ada Programming" -- elicits debate on how to best introduce Ada to beginners. This thread collects a number of responses from the author to previous criticism and the ensuing discussion. - arm]

*From: Andrew Shvets* 

*<andrew.shvets@gmail.com> Subject: Re: Beginning Ada Programming, by Andrew T. Shvets (2020)*

*Date: Thu, 16 Apr 2020 20:58:56 -0700 Newsgroups: comp.lang.ada*

- > This is not out yet, but it looks interesting and is due at the end of the month:
- > https://www.springer.com/us/book/ 9781484254271

> Is the author the same Andrew Shvets who posts here sometimes?

> Andrew if you're here, what does the book cover in terms of e.g. new Ada features, SPARK, etc.?

>

> It's great that new books are coming out about Ada.

I just stumbled across this thread (I haven't been here a while). Hence the very late reply.

The book is pretty much the same as my "Introduction to Ada Programming". The one key advantage in the Apress version is that the Index is much much much better now. Also, I feel like the formatting is vastly improved than what it was before.

Lastly, by going with Apress, it improves the status and visibility of Ada. It's no longer the language of someone that programmed when Reagan was president. It gives it a new feel of vitality and drives home the point that Ada is not "dead".

I'm under contract with Apress for a 2nd edition for this book. That one will have much more information (such as a chapter on making GUIs). I'm still working on that one.

*From: Andrew Shvets* 

*<andrew.shvets@gmail.com> Date: Thu, 16 Apr 2020 21:04:24 -0700* 

- $>>$  Is the author the same Andrew Shvets who posts here sometimes?
- >
	- > Yes, he is. I had a little conversation on the very first edition with him. I esp. objected that he started his examples with using Integer rather than userdefined types (which IMHO is the very heart of Ada). I do not know whether he changed this.

You have to understand something from the perspective of a newbie. If you're new to Ada, heard all the wonderful things about it and then get started... Most of the time you get stuck in a long chapter about types that go down the rabbit hole of explaining the entire type system of Ada right away.

Don't get me wrong, this is a core strength of Ada and it's absolutely awesome. However, when you're just starting out, it can be daunting, frustrating and discouraging. It was for me.

<sup>&</sup>gt;

<sup>&</sup>gt;

My personal take on this was to ease the reader into the subject. I wanted to give an overhead of how powerful types are in Ada, but not dump the reader at the deep end of the pool. As a result, I had a chapter on the basic types and then moved on to control structures, methods, OOP, etc. Later on, I went back and revisited this topic.

#### *From: Andrew Shvets*

*<andrew.shvets@gmail.com> Date: Thu, 16 Apr 2020 21:07:12 -0700*

 $\ge$  > There's nothing wrong with using Integer to start off and then moving onto defined types.

>

> Yes there is! (see my paper at the last Ada-Europe). The first message when you teach Ada is that it is all about defining proper types. You have to start by fighting bad habits from other languages.

\*shrug\* You have your own way of looking at this. However, I really did not want to leave someone that is just starting with a long and academic chapter on types in Ada. It would be boring and discourage someone from learning Ada.

*From: "J-P. Rosen" <rosen@adalog.fr> Date: Fri, 17 Apr 2020 07:49:48 +0200*

> \*shrug\* You have your own way of looking at this. However, I really did not want to leave someone that is just starting with a long and academic chapter on types in Ada. It would be boring and discourage someone from learning Ada.

It does not need to be long and boring. I usually tell:

"You've been taught at elementary school not to add apples and oranges. Surprisingly enough, Ada is the only language that prevents you from doing it!"

*From: Ludovic Brenta* 

*<ludovic@ludovic-brenta.org> Date: Fri, 17 Apr 2020 14:44:27 +0200*

[...]

I think the crux of the matter is who you decide your audience to be.

If you decide that you want to write a "Ada for Fortran/Pascal/C programmers" then they already know all about control structures etc; and you should dive into the type system upfront.

If, on the other hand, you are writing "Ada as a first language" (or even "Ada for Lisp programmers") then yes, by all means, postpone the discussion of userdefined types until after the basics of variables, subprograms and control structures.

So I don't think there should be real opposition; both approaches have their merits depending on the audience.

*From: Jere <jhb.chat@gmail.com> Date: Fri, 17 Apr 2020 06:07:44 -0700* 

> If you decide that you want to write a "Ada for Fortran/Pascal/C programmers" then they already know all about control structures etc.; and you should dive into the type system upfront.

I'll slightly disagree here. As a person who came to Ada from other languages, the first things I needed to know was how things were like for loops and if statements were handled differently in Ada. You are correct that I didn't need to learn how a for loop worked, but I did need to know how to construct a for loop in Ada. Things like "in" vs "of" for loops, how to exit loops, etc. If a person is coming from another language, I would expect the first thing to do is help them bridge the gap from where they came to where they are going: show them how to take what they already know and apply it to the new language. Then teach new features. Again, it's just my opinion, but it is based on my own experience trying to learn Ada.

#### *From: Optikos*

*<ZUERCHER\_Andreas@outlook.com> Date: Fri, 24 Apr 2020 07:42:37 -0700* 

#### [...]

I think that there are 2 kinds of beginners to programming:

1) mathematicians at heart: beginners that start from mathematics concepts and move downward to sequential execution of mathematics (as opposed to designing soft logic circuits in FPGAs)

#### versus

2) electrical engineers at heart: beginners that start from hardware concepts and move upward a little to controlling that hardware then move up to abstracting that control.

There is something quite satisfying in #2 that assembly language and C typically provide to #2's adherents, hence C's popularity as "Gee whiz, mom, look at what I made the computer do" when ultimately interfacing with actual registers on an IC. Ada-for-beginners fits best here in #2 because of its focus on the need for the programmer to be aware of resource allocation (e.g., finite-sized storage pool allocation). Soon after the gee whiz phase, some people yearn fairly early on for the greater intellectual discipline and direct rich expressiveness that Ada provides instead of doing it all by wink-winknudge-nudge idioms in C.

There is something quite satisfying in #1 that functional languages provide to #1's adherents, hence Haskell's popularity and to a lesser extent ML in a certain older age group. The automatic memory management and arbitrarily-large bignum integers fit here, I think, because of the avoidance of thinking about the hardware very much at all.

And there might be a 3rd distinct category of beginner: those that yearn to see the world as Mealy or Moore state machines and get frustrated that neither imperative nor functional programming languages put finite state machines as the true 1stclass citizens [...]; they become attracted to Erlang and Shlaer-Mellor eventually. These people tend to reach a degree of now-this-is-what-I'm-talking-about satisfaction of sorts if they ever learn VHDL or Verilog for FPGAs, but few ever go that direction, so Erlang and Shlaer-Mellor is what they up embracing as the true maturity of their initial beginner starting point.

I have always thought that both tight Ada and loose C have been an especially uphill battle for this category of FSMphile beginner, because if FSMs are covered at all in Ada or C, it is as a passing thought in the 7th or 11th book that they read, perhaps even buried as a mere interestedreader exercise at the end of the chapter. These people are expecting FSMs to be the Hollywood star in chapter 1 of the 1st book that they read on computer programming, as a fundamental stimulusresponse concept.

#### *From: Dennis Lee Bieber <wlfraed@ix.netcom.com> Date: Fri, 24 Apr 2020 11:35:40 -0400*

>And there might be a 3rd distinct category of beginner: those that yearn to see the world as Mealy or Moore state machines [...]

In my college, state machines weren't considered something for a language class -- they were part of the (nominally) language independent /algorithms and data structures/ course.

Strangely, the only other place I've seen them recently is in the Valvano ARM Cortex-M text books (using TI TIVA-C boards).

#### *From: Paul Rubin*

*<no.email@nospam.invalid> Date: Thu, 30 Apr 2020 01:01:48 -0700*

- > I think that there are 2 kinds of beginners to programming:
- > 1) mathematicians at heart... 2) electrical engineers at heart

That's a very interesting way to look at things! But, I think you have to add architects, zoologists, and maybe a few other types. RMS used to say that working inside a big program was like building a city. You had to design new

stuff, adapt old stuff, undertake urban renewal projects, etc. I guess that's not a beginner viewpoint though.

*From: "J-P. Rosen" <rosen@adalog.fr> Subject: Teaching Ada types Date: Fri, 17 Apr 2020 08:17:44 +0200 Newsgroups: comp.lang.ada*

(was: Re: Beginning Ada Programming, by Andrew T. Shvets (2020))

Here is how I explain the Ada approach:Whatever the language, when you need to represent data, it is important to choose an appropriate type. This involves two steps:

- 1) Analyze your problem to determine the requirements (range f.e.) on your type.
- 2) Make a representation choice, i.e. choose a machine type that covers the requirements of 1)

Ada saves you step 2), by allowing you to express your needs directly, and leaving the choice of representation to the compiler.

The trouble is that other languages offer only machine types (for basic types). Therefore, most people tend to think directly in terms of machine types and skip step 1.

Of course, this assumes that you teach how to create software, and not just a language. Some time ago, a little niece of mine started a software school. I was especially interested in how design was taught! Well, the school taught the syntax of C, and then gave programming exercises. I asked: "but how did they teach you how to go from a problem statement to its solution?" She didn't even understand what I was talking about. Sigh...

## **Jupyter Kernel for Ada**

*From: Maxim Reznik Subject: Jupyter Kernel for Ada Date: Mon, 6 Jul 2020 09:37:14 +0100 To: Telegram's Ada Group*

[Jupyter Notebooks are interactive websites where the user can play with the code, which is given as a stream of "cells", each containing some lines. The output of each cell is interspersed, allowing impactful presentations of code and results. Users of Mathematica or Maxima will find the concept familiar. --arm]

I've made a prototype of Jupyter Kernel for Ada:

https://mybinder.org/v2/gh/reznikmm/ada -howto/master?filepath=%2Fhome%2 Fjovyan%2FHello\_Ada.ipynb

Anton writes:

> So, what did you use for the REPL?

Maxim writes:

The kernel uses a try and error method to combine code into something that the compiler understands. There's no separate executable underneath of the kernel, except gprbuild.

Jay writes:

> For an OS

Maxim writes:

It works on Linux, but should work on Windows/macOS also, I hope. And it works "in the clouds" using mybinder.org, so you can try it in a browser and share by a link.

## **Ada-related Resources**

[Delta counts are from Apr 6th to Jul 20th. --arm]

## **Ada on Social Media**

*From: Alejandro R. Mosteo <amosteo@unizar.es> Subject: Ada on Social Media Date: Mon, 20 Jul 2020 09:38:21 +0100 To: Ada User Journal readership*

Ada groups on various social media:

- $-LinkedIn: 2, 950 (+47) members [1]$
- Reddit: 4\_086 (+745) members [2]
- StackOverflow: 1864 (+69) questions [3]
- $-$  Freenode : 88  $(-7)$  users [4]
- $-$  Gitter: 56 ( $+5$ ) people [5]
- $-$  Telegram: 79  $(+18)$  users [6]
- Twitter: 53 (-35) tweeters [7]
	- 65 (-104) unique tweets [7]

[1] https://www.linkedin.com/groups/ 114211/

[2] http://www.reddit.com/r/ada/

[3] http://stackoverflow.com/questions/ tagged/ada

[4] https://netsplit.de/channels/ details.php?room=%23ada&net=freenode

- [5] https://gitter.im/ada-lang
- [6] https://t.me/ada\_lang

[7] http://bit.ly/adalang-twitter

## **Repositories of Open Source Software**

*From: Alejandro R. Mosteo <amosteo@unizar.es> Subject: Repositories of Open Source software Date: Mon, 20 Jul 2020 09:38:21 +0100 To: Ada User Journal readership* GitHub:  $652 (+76)$  developers [1]

Rosetta Code: 747 (+40) examples [2]

- $37$  (-1) developers [3]
- Sourceforge: 275 (+4) projects [4]
- Open Hub:  $212 (+1)$  projects [5]
- Bitbucket:  $90 (+2)$  repositories [6]
- Codelabs:  $51 (+2)$  repositories [7]
- AdaForge: 8 (=) repositories [8]
- [1] https://github.com/search?q=language %3AAda&type=Users
- [2] http://rosettacode.org/wiki/ Category:Ada
- [3] http://rosettacode.org/wiki/ Category:Ada\_User
- [4] https://sourceforge.net/directory/ language:ada/
- [5] https://www.openhub.net/tags? names=ada
- [6] https://bitbucket.org/repo/all? name=ada&language=ada

[7] https://git.codelabs.ch/ ?a=project\_index

[8] http://forge.ada-ru.org/adaforge

## **Language Popularity Rankings**

*From: Alejandro R. Mosteo <amosteo@unizar.es> Subject: Ada in language popularity rankings Date: Mon, 20 Jul 2020 09:38:21 +0100 To: Ada User Journal readership*

[Positive ranking changes mean to go down in the ranking. The IEEE last report is kept, as the 2020 report has not yet been released. --arm]

- TIOBE Index: 43 (+6) 0.28%  $(+0.05\%)$  [1]
- IEEE Spectrum (general): 43 (=) Score:  $24.8$  [2]
- IEEE Spectrum (embedded): 13 (=) Score: 24.8 [2]
- [1] https://www.tiobe.com/tiobe-index/

[2] https://spectrum.ieee.org/static/ interactive-the-top-programminglanguages-2019

## **Searchable comp.lang.ada Archive Since 1982**

*From: Jeremy Grosser* 

*<jgrosser@gmail.com>*

*Subject: Searchable comp.lang.ada archive dating back to 1982*

*Date: Wed, 17 Jun 2020 19:39:37 -0700 Newsgroups: comp.lang.ada*

I'm not fond of Google Groups, so I built my own archive.

https://archive.legitdata.co/comp.lang.ada/ Sources:

UTZOO tapes

1982 - 1991

 https://archive.org/details/ utzoo-wiseman-usenet-archive

Usenet Historical Collection

1993 - 2013

https://archive.org/details/ usenethistorical

Eternal September NNTP

2012 - Current

http://www.eternal-september.org/

The earliest messages here were copied from the net.lang.ada group, which was renamed to comp.lang.ada in 1986. If you have messages from either of these groups that aren't in the archive, I'd love to include them.

Where practical, an additional Date header has been added to each message in ISO 8601 format to aid in chronological sorting. Where no timezone was given, UTC is assumed. Early messages routed via UUCP were often delayed by days as indicated by the difference between the Posted and Date-Received timestamps. In most cases, I use the value from the Posted timestamp.

A spam filter has been applied to the archive. Many thousands of advertisements for prescription drugs, sex acts, spiritual salvation, and prejudice have been removed. I do not wish to host this type of content and are actively working to train better filters and remove spam that slipped through.

This archive is updated hourly via NNTP.

*From: briot.emmanuel@gmail.com Date: Wed, 17 Jun 2020 23:41:32 -0700* 

> https://archive.legitdata.co/ comp.lang.ada/

Impressive work! Well done

When we click on a message (for instance the very first message from Robert Dewar, https://archive.legitdata.co/ comp.lang.ada/20200615230049.GPFs9s2 3hbJuXG9EM\_R0FWXl5noNdM87UxDf ojB0oVo@z/) the date doesn't seem to be visible (it is in the summary window, 1983 in this case).

I note that for most other messages it is visible though!

The first message that contains "GNAT" is from Tucker Taft in 1993. Not sure whether there was a formal announcement for the birth of GNAT.

In any case, some fun reading to be had for historically-inclined people.

*From: jgrosser@gmail.com Date: Thu, 18 Jun 2020 00:48:08 -0700* 

>

> When we click on a message (for instance the very first message from Robert Dewar, https://archive.legitdata.co/ comp.lang.ada/20200615230049.GPFs 9s23hbJuXG9EM\_R0FWXl5noNdM87 UxDfojB0oVo@z/) the date doesn't seem to be visible (it is in the summary window, 1983 in this case).

>

> I note that for most other messages it is visible though!

Thanks for the feedback! I've [fixed] the missing date issue for messages where there was no Date header, only a Posted header.

*From: "Nasser M. Abbasi" <nma@12000.org>*

*Date: Thu, 18 Jun 2020 03:14:57 -0500*

> I'm not fond of Google Groups, so I built my own archive.

 $\rightarrow$ 

> https://archive.legitdata.co/ comp.lang.ada/

> [...]

Very nice and good job. Thanks for doing this.

Did you use Ada to do the above? Or just pure JavaScript or other software?

*From: jgrosser@gmail.com Date: Thu, 18 Jun 2020 01:34:50 -0700*   $\ddot{\phantom{1}}$ 

> Did you use Ada to do the above? Or just pure javascript or other software?

At the moment, I'm using public-inbox [1], which is a horrifying mess of Perl scripts. Now that I've got all of the archives in a reasonably consistent format, I do plan to rewrite it in Ada.

The only JavaScript involved at the moment is for obfuscating email addresses from naive crawlers, which the public-inbox maintainers felt was necessary.

[1] https://public-inbox.org/ README.html

## **Ada-related Tools**

## **VisualAda 1.3.2**

[Releases for VisualAda 1.3 and 1.3.1 were also announced in this period, with the following changes. --arm]

- > Added preliminary support for the GNAT Community edition 2019 ARM toolchain and the associated runtimes.
- > Preliminary support for "Peek Definition"
- > Improved statement completion
- > Improved symbol handling (more dynamic)

*From: alby.gamper@gmail.com*

*Subject: ANN: VisualAda (Ada Integration for Visual Studio 2017 & 2019) release 1.3.2*

*Date: Sat, 27 Jun 2020 20:55:11 -0700 Newsgroups: comp.lang.ada*

Dear Ada Community

VisualAda version 1.3.2 has been released

Enhancements include the following:

- Preliminary support for "Find all references
- Fix Static Library project template did not reference ARM targets correctly
- Add support for Tools->Options->Ada Language

Please feel free to download the free plugin from the following URL

https://marketplace.visualstudio.com/ items?itemName= AlexGamper.VisualAda

## **Simple Components 4.49**

*From: "Dmitry A. Kazakov" <mailbox@dmitry-kazakov.de> Subject: ANN: Simple Components v4.49 Date:* Thu, 7 *May 2020 09:36:03 +0200 Newsgroups: comp.lang.ada*

The current version provides implementations of smart pointers, directed graphs, sets, maps, B-trees, stacks, tables, string editing, unbounded arrays, expression analyzers, lock-free data structures, synchronization primitives (events, race condition free pulse events, arrays of events, reentrant mutexes, deadlock-free arrays of mutexes), pseudorandom non-repeating numbers, symmetric encoding and decoding, IEEE 754 representations support, streams, multiple connections server/client designing tools and protocols implementations.

http://www.dmitry-kazakov.de/ada/ components.htm

Changes to the previous version:

Bug fix in GNAT. Sockets. Connection\_State\_Machine. HTTP\_Client.Signaled that prevented signaling successful connection;

- Sample code Test\_HTTPS\_OpenSSL\_JSON\_Client added;
- Free\_Space function added to Generic\_FIFO;
- The package Generic\_Bounded\_Map added.

 $>$  [...]

## **HAC 0.06**

[Release 0.05 was also announced in this period, with the following changes. --arm]

- > type VString (variable-size string), with concatenation ("&" operator) including concatenation with numeric types (their image), comparison operators, Element, Length, Slice, Index, "\*", Trim, Image, Integer\_Value, Float\_Value functions; Get\_Line, Put, Put\_Line subprograms for VString> - Argument\_Count, Argument (the latter returns a VString)
- > Get\_Env, Set\_Env, Shell\_Execute system subprograms

*From: gautier\_niouzes@hotmail.com Subject: Ann: HAC v.0.06 - Text File I/O Date: Tue, 19 May 2020 01:50:12 -0700 Newsgroups: comp.lang.ada*

HAC (HAC Ada Compiler) is available on two open-source development sites:

https://hacadacompiler.sourceforge.io/

https://github.com/zertovitch/hac

HAC is a small, quick, open-source Ada compiler, covering a subset of the Ada language. Even though the HAC documentation is more or less nonexistent, the good news is that you can use as a help Ada books and online documentation about Ada: HAC does not define a dialect of Ada, only a subset. A glimpse into the file "src/hac\_pack.ads" gives you the currently available types and subprograms.

The latest additions are:

------------------------

- v.0.06: Text File I/O around File\_Type (example below)

HAC programs are real Ada programs, they can be built by a "serious" Ada compiler, through the HAC\_Pack compatibility package. See the exm/hac\_exm.gpr and test/hac\_test.gpr project files for the GNAT compiler.

HAC is itself programmed in Ada. To build HAC for the command-line, all you need (with GNAT) is to run "gprbuild -p - P hac". Then you get the executable hax[.exe]. The command "hax" alone will show you basic help.

HAX: command-line compilation and execution for HAC (HAC Ada Compiler)

Compiler version: 0.06 dated 18-May-2020.

URL:

https://hacadacompiler.sourceforge.io/

Usage: hax [options] main.adb [command-line parameters for main]

Options: -h: this help

-v, v1: verbose

-v2 : very verbose

-a : assembler output

-d : dump compiler information

Enjoy

```
[...]
```
PS: The example (exm/file\_copy.adb):

**with** HAC\_Pack; **use** HAC\_Pack;

**procedure** File\_Copy **is** s : VString; f1, f2 : File\_Type; **begin** Open (f1, "file\_copy.adb"); Create (f2, "file\_copy.txt"); **while not** End\_Of\_File (f1) **loop** Get\_Line (f1, s); Put\_Line (f2, s); **end loop;** Close (f1); Close (f2); **end** File\_Copy;

*From: joakimds@kth.se Date: Tue, 19 May 2020 05:39:58 -0700* 

> [...]

> - v.0.06: Text File I/O around File\_Type (example below)

Nice Gautier regarding the possibility of copying text files. Is support for copying/reading/writing binary files in the works?

*From: gautier\_niouzes@hotmail.com Date: Wed, 20 May 2020 02:47:48 -0700* 

> Nice Gautier regarding the possibility of copying text files.

Thx. Of course file\_copy.adb is a tiny demonstration example. You can now make a parser or whatever you want with text files, from HAC: nested subprograms, local types and variables are supported.

> Is support for copying/reading/writing binary files in the works?

Not yet, but I've added this to the to-do list.

*From: Stéphane Rivière <stef@genesix.fr> Date: Wed, 20 May 2020 13:29:57 +0200*

- > HAC (HAC Ada Compiler) is available on two open-source development sites:
- Well done Gautier!

I've build (a breeze) and test HAC: this is not a toy but a really useable tool for simple - but not simplistic - purposes...

An educative Ada way inside (the compiler code) and outside (for Ada newbies to adminsys complex scripting needs).

Straight reuse of HAC code in GNAT is really great (and a key point IMHO).

All the best from Oleron Island :)

## **HAC 0.07, LEA 0.71**

*From: gautier\_niouzes@hotmail.com Subject: Ann: HAC v.0.07, LEA 0.71 Date: Fri, 5 Jun 2020 13:34:34 -0700 Newsgroups: comp.lang.ada*

#### In a nutshell:

- HAC (the HAC Ada Compiler) has now an exception system, with messages and trace-backs.

Details here:

 https://gautiersblog.blogspot.com/ 2020/06/hac-v007-exceptions-and-tracebacks.html

- LEA (a Lightweight Editor for Ada) leverages trace-backs in its navigation system.

Details here:

 https://gautiersblog.blogspot.com/ 2020/06/lea-071-with-exception-traceback.html

HAC is pure Ada (\*).

LEA is Windows only (although the LEA\_Common part is pure Ada), but runs seamlessly on the Wine emulator for instance.

Enjoy!

(\*) ... except for the following bit which should be easy to adapt if you build HAC with another compiler than GNAT:

-- Here is the non-Ada-standard stuff in

-- HAC\_Pack.

**package** Non\_Standard **is**

**function** Sys (Arg :

 Interfaces.C.char\_array) **return** Integer; **pragma** Import(C, Sys, "system"); Directory\_Separator : **constant** Character;

 **pragma** Import (C, Directory\_Separator, \_gnat\_dir\_separator");

**end** Non\_Standard;

## **Gnu Emacs Ada Mode 7.1.3**

[Version 7.1.1 was also announced in this period, with the following changes. --arm]

- > \* ada-mode fully supports non-ASCII text (the few remaining ASCII-only regular expressions have been fixed).
- > \* gpr\_query now starts in the background, and provides a completion table of all symbols in the project.
- > \* keystroke C-M-i is bound to `completion-at-point', and uses the symbol table provided by gpr-query.
- > \* Commands that prompt for a symbol (i.e. C-u C-c C-d wisi-goto-spec/body and C-u M-. xref-find-definitions) use the completion table provided by gpr\_query. With a single C-u, all symbols in the project are used; with two C-u, only symbols defined in the current file are used.

*From: Stephen Leake <stephen\_leake@stephe-leake.org> Subject: Gnu Emacs Ada mode 7.1.3 released. Date: Sun, 7 Jun 2020 14:22:39 -0700* 

*Newsgroups: comp.lang.ada*

Gnu Emacs Ada mode 7.1.3 is now available in GNU ELPA.

Relative to the previous Ada mode release (7.1.2), this is a bug fix release.

\* There was a bug in wisi--before-change that made it miss many buffer changes.

See the NEWS files in ~/.emacs.d/elpa/ ada-mode-7.1.3 and wisi-3.1.3, or at http://www.nongnu.org/ada-mode/, for more details.

The required Ada code requires a manual compile step, after the normal listpackages installation ('install.sh' is new in this release):

cd ~/.emacs.d/elpa/ada-mode-7.1.3 ./build.sh linetall ch

If you get an error like:

sal-

gen\_unbounded\_definite\_red\_black\_trees.ad b:326:29: access discriminant in return aggregate would be a dangling reference

it is due to a bug in all recent versions of GNAT. Edit the file in ~/.emacs.d/elpa/wisi-3.1.3; see the WORKAROUND comment there. Different versions of GNAT either require the .all or forbid it.

This requires AdaCore gnatcoll packages which you may not have installed; see ada-mode.info Installation for help in installing them.

## **GCC 10.1.0 for macOS**

*From: Simon Wright <simon@pushface.org> Subject: ANN: GCC 10.1.0 for macOS Date: Sat, 16 May 2020 13:47:09 +0100 Newsgroups: comp.lang.ada*

Native and cross-arm-eabi compilers now available at

https://sourceforge.net/projects/gnuada/ files/GNAT\_GCC%20Mac%20OS%20X/ 10.1.0/

## **AdaCore GNAT Community Edition 2020**

*From: Karl Müller <mtb23@gmx.de> Subject: AdaCore GNAT Community Edition 2020 arrived Date: Wed, 20 May 2020 19:27:40 +0200 Newsgroups: comp.lang.ada*

To whom it may concern:

AdaCore GNAT Community Edition 2020 arrived:

https://www.adacore.com/download

*From: DrPi <314@drpi.fr> Date: Wed, 20 May 2020 23:15:20 +0200*

Great!

Any known schedule for bb-runtime "community 2020"?

*From: Mark Lorenzen <mark.lorenzen@gmail.com> Date: Mon, 25 May 2020 00:00:46 -0700* 

> Any known schedule for bb-runtime "community 2020"?

What target do you have in mind? I can see that both the ARM and RISC-V ports of the bare-board run-time are available for download.

*From: DrPi <314@drpi.fr> Date: Mon, 25 May 2020 14:30:34 +0200* >

> What target do you have in mind? I can see that both the ARM and RISC-V ports of the bare-board run-time are available for download.

Cortex-M4 based NXP Kinetis microcontroller.

I started to write my own runtime based on Adacore bb-runtime github repository (Community 2019). It does not compile with GNAT Community edition 2020.

## **ISAM Implementation**

*From: Norman Worth <nworth@comcastNOSPAM.net> Subject: ISAM Date: Thu, 21 May 2020 10:53:36 -0600 Newsgroups: comp.lang.ada*

Is there an Ada package or binding for ISAM [indexed sequential access method]? I seem to remember one many years ago, but I can't find anything now.

*From: Wesley Pan <wesley.y.pan@gmail.com> Date: Thu, 21 May 2020 10:55:59 -0700* 

I think you are referring to the old ACM SigAda Ada Letters articles by Karl Kuberl and Wolfram Pietsch on their ISAM implementation. They are on the ACM webpage.

Here are the direct links to the PDF files (need to rotate the view 90deg, btw):

"A Portable Ada Implementation of Indexed Sequential Input-Output"

[Part 1/2] https://dl.acm.org/doi/pdf/ 10.1145/381943.381955?download=true

[Part 2/2] https://dl.acm.org/doi/pdf/ 10.1145/9305.9306?download=true

I only skimmed the articles. Doesn't appear to be a way to get their implementation... Maybe email them?

*From: Stéphane Rivière <stef@genesix.fr> Date: Thu, 21 May 2020 20:09:29 +0200*

> Is there an Ada package or binding for ISAM? I seem to remember one many years ago, but I can't find anything now.

#### Hi Norman,

From the outdated AIDE (Ada Instant Development Environment) source repository... Nancy, a very kind person and also a remarkable modern painter gave me permission [1], years ago, to distribute all the files from her book.

I've just re-packaged this (and more) for you and all cla ng readers:

The Nancy Packages (LGPL licence) from her book (ISAM sources - Chap 09):

https://stef.genesix.org/pub/ada/ Files\_structures\_with\_Ada.zip

Her near 500 pages book is really good (everyone interested in disk file structures and btree indexes should have this book)... for six bucks wo shipping :()

https://www.amazon.com/ Structures-Benjamin-Cummings-Computer-Science/dp/0805304401

And... more here (mainly public domain but check licences - more btree, paradox db and even a well documented dbase implementation with btree index support):

https://stef.genesix.org/pub/ada/Sequentia l\_Indexed\_With\_Ada.zip

Have fun.

Stef

[1] [Quoted email from Nancy Miller follows. --arm]

Stephane, Sorry to be so long in responding but we are home now and adjusting to the change in time zones. The AIDE sounds very exciting.

We would be willing to give you permission to use the source code from our book with the license of LGPL. I have completed the reference below for you.

I'm not sure the book is listed on the publishing company's web page but should be available if someone were to ask.

-------------------------------------------

Les sources de ce répertoire proviennent de l'ouvrage :

The sources contained in this directory are coming from the book:

 File Structures With Ada Nancy E Miller and Charles G Petersen Alan Apt ISBN 0-8053-0440-1

http://www2.netdoor.com/~petersen/ nembooks

http://www.aw-bc.com

Avec l'autorisation de l'auteur.

With the author's permission.

Nancy E Miller

*From: Stéphane Rivière <stef@genesix.fr> Date: Fri, 22 May 2020 09:39:01 +0200*

> Here are the direct links to the PDF files (need to rotate the view 90deg, btw):

Thanks Wesley for the pointers. Rotate it and concatenate too:

https://stef.genesix.org/pub/ada/ A\_portable\_Ada\_implementation\_of\_ index\_sequential\_input-output.pdf

## **AdaStudio 2020 Free Edition**

*From: leonid.dulman@gmail.com Subject: AdaStudio 2020 Date: Tue, 26 May 2020 20:52:50 -0700 Newsgroups: comp.lang.ada*

Announce: AdaStudio-2020 free edition

1. Qt5Ada is Ada-2012 port to Qt5 framework (based on Qt 5.15.0 final)

 Qt5ada version 5.15.0 open source and qt5c.dll,libqt5c.so(x64) built with Microsoft Visual Studio 2019 in Windows, gcc x86-64 in Linux (includes binaries prebuilds Qt 5.15.0).

 Package tested with GNAT gpl 2019 Ada compiler in Windows 64bit , Linux Debian 10 x86-64

 It supports GUI, SQL, Multimedia, Web, Network, Touch devices, Sensors,Bluetooth, Navigation and many others things.

Changes for new Qt5Ada release:

 Added new package: Qt.QPDF for manipulate wit PDF documents

 The full list of released classes is in "Qt5 classes to Qt5Ada packages relation table.docx"

2. VTKAda version 9.0 is based on VTK 9.0.0 (OpenGL2) is fully compatible with Qt5Ada 5.15.0

vtkc.dll,vtkc2.dll (libvtkc.so,libvtkc2.so) were built with Microsoft Visual Studio 2019 in Windows 10 (WIN64) and gcc in Linux Debian 10 x86-64(includes binaries prebuilds VTK 9.0.0)

3. Qt5AVAda is ada-2012 port to QtAV multimedia playback framework based on Qt + FFmpeg. Cross platform. High performance.

 Easy to use and base on QtAV 1.13 developed by wang-bin https://github.com/wang-bin/QtAV.

 QtAVAda builds widgets inside Qt5Ada application (includes binaries prebuilds  $Q$ t $AV$  1.13 and ffmpeg 4.4.2)

4. Voice recognition package(speech2text) is a qtada extension, based on pocketsphinx .

 As a role Ada is used in embedded systems, but with QTADA (+VTKADA) you can build any desktop

applications with powerful 2D/3D rendering and imaging (games, animations, emulations) GUI, Database connection, server/client, Internet browsing , Modbus control and many others thinks.

AdaStudio-2020 https://r3fowwcolhrzycn2yzlzzwon.drv.tw/AdaStudio/adastudio.html web page

or Google drive

https://drive.google.com/folderview?id=0 B2QuZLoe-yiPbmNQRl83M1dTRVE &usp=sharing (google drive. It can be mounted as virtual drive or directory or viewed with Web Browser)

I hope AdaStudio-2020 will be useful for students, engineers, scientists and enthusiasts

With AdaStudio-2020 you can build any applications and solve any problems easily and quickly.

If you have any problems or questions, let me know.

## **Win32 and WinRT Bindings 10.0.19041**

*From: alby.gamper@gmail.com Subject: Ann: Win32 and WinRt bindings update*

*Date: Fri, 5 Jun 2020 18:33:26 -0700 Newsgroups: comp.lang.ada*

Dear Ada Community

The Win32 and WinRT bindings have both been updated to the latest Microsoft SDK version (10.0.19041). This version corresponds to the 20H1 release of Windows 10.

Packages/Source can be found at

https://github.com/Alex-Gamper/ Ada-Win32

https://github.com/Alex-Gamper/ Ada-WinRT

For a detailed list of what is new in the SDK refer to the following links

https://docs.microsoft.com/en-us/ windows/uwp/whats-new/ windows-10-build-19041

https://docs.microsoft.com/en-us/ windows/uwp/whats-new/ windows-10-build-19041-api-diff

## **PragmAda Reusable Components**

*From: PragmAda Software Engineering <pragmada@*

*pragmada.x10hosting.com> Subject: [Reminder] The PragmAda Reusable Components Date: Sun, 7 Jun 2020 17:15:41 +0200*

*Newsgroups: comp.lang.ada*

The PragmARCs are a library of (mostly) useful Ada reusable components provided as source code under the GMGPL at https://github.com/jrcarter/PragmARC.

This reminder will be posted about every six months so that newcomers become aware of the PragmARCs. I presume that those who want notification when the PragmARCs are updated have used Github's notification mechanism to receive them, so I no longer post update announcements. Anyone who wants to receive notifications without using Github's mechanism should contact me directly.

Jeffrey R. Carter, President

PragmAda Software Engineering

pragmada.x10hosting.com

pragmada.tk

github.com/jrcarter

## **OpenGLAda 0.8.0**

*From: "Jeffrey R. Carter"* 

*<spam.jrcarter.not@spam.not.acm.org> Subject: Ann: OpenGLAda v.0.8.0 released Date: Sat, 20 Jun 2020 11:28:57 +0200 Newsgroups: comp.lang.ada*

Reddit user flyx86 asked that his announcement be crossposted here. The original announcement is at https://www.reddit.com/r/ada/comments/ hc8de8/openglada\_v080\_released/

#### Posting: begin

This release contains a breaking change, namely the removal of the SOIL library previously used to load image files. SOIL has been removed since on macOS, it depends on the Carbon API which has been deprecated for a long time and finally removed in macOS Catalina. Being a C library with its last release in 2008, SOIL was always more of a necessary [evil] than a good part of OpenGLAda.

As replacement for SOIL, the excellent Generic Image Decoder (GID) library is included in this OpenGLAda release. Moreover, a package GL.Images has been added that uses GID to provide an API similar to the one of the removed SOIL binding.

The long deprecated FTGL binding has also been removed since a replacement has been available for some time with the FreeTypeAda binding and the simple GL.Text API built on top of that binding.

Some additional OpenGL functionality has been wrapped, see the changelog for details.

Finally, all example code has been extracted to an own repository and is not spread with OpenGLAda anymore.

I would like to thank Roger Mc Murtrie for his continued contribution of examples and core functionality.

Regarding OpenGLAda's future, it keeps being in maintenance mode and won't see new features unless someone contributes them. I am aware that quite some OpenGL 4.x functionality is missing. Asmaintainer, I will respond to issues on GitHub to keep the library usable.

end Posting;

## **LEA - Lightweight Editor for Ada 0.74**

*From: gautier\_niouzes@hotmail.com Subject: LEA - Lightweight Editor for Ada - Binary release v. 0.74*

*Date: Tue, 30 Jun 2020 00:42:56 -0700 Newsgroups: comp.lang.ada*

LEA - Lightweight Editor for Ada - Binary release v. 0.74

#### LEA is a Lightweight Editor for Ada.

What's new in 2020 so far:

 - embedded Ada samples collection, ready to run

- exception trace-back for HAC
- console input for HAC
- "auto-repair" feature (tool icon in the compiler message box)

Features:

- multi-document
- multiple undo's & redo's
- multi-line edit, rectangular selections
- color themes, easy to switch
- duplication of lines and selections
- syntax highlighting
- parenthesis matching
- bookmarks
- includes the HAC Ada Compiler
- free, open-source, fully programmed in Ada

Currently available on Windows.

Gtk or other implementations are possible: the LEA\_Common[.\*] packages are pure Ada, as well as HAC.

Web site: https://l-e-a.sourceforge.io/

Blog: https://gautiersblog.blogspot.com/ search/label/LEA

#### Enjoy!

*From: Stéphane Rivière <stef@genesix.fr> Date: Tue, 30 Jun 2020 10:19:58 +0200*

Looks like a tiny GNAT Community environment at human scale!

With a true Ada subset as HAC sources are compilable by GNAT...

Does it work with Wine?

[...]

Yes!!!!

And... All this embedded in one binary... Amazing. A real KISS Ada environment for serious scripting tasks and educational purposes.

Thanks and congrats Gautier ;)

## **SweetAda 0.1 Released**

*From: gabriele.galeotti.xyz@gmail.com Subject: SweetAda 0.1 released Date: Tue, 30 Jun 2020 09:34:51 -0700 Newsgroups: comp.lang.ada*

Hi all.

I've just released SweetAda version 0.1.

SweetAda is a lightweight development environment to create Ada code on a wide range of CPUs and platforms.

Have a look at http://www.sweetada.org.

This is an experimental preview, so comments and advice are welcome.

Feel free to ask me about everything, I know that a lot of components are poorly documented and difficult to understand without startup information. This is a heavy work in progress, the manual is under incomplete translation and things could be not in-sync.

Many things do work, but many things, even basic, are still in a TODO list, and I will complete them upon an explicit interest.

#### $E. G.$

- a PC-x86 platform will respond to network pings
- IBM S/390 (emulated) support is lacking even basic CPU setup, interrupts handling, etc (but will startup and write a message to a 3270 terminal)
- a Raspberry board is only able to start the first core and pulse a GPIO LED

I release SweetAda this way because otherwise I will spend other years in the development without feedback, and existing codebase shows me enough prospective.

Excuse me for slow download of the packages and toolchains, the website is hosted at my home.

## **Ada-related Products**

## **PTC ObjectAda 10.2**

*From: Shawn M. Fanning <sfanning@ptc.com>*

*Subject: PTC ObjectAda V10.2 announcement for Ada User Journal Date: Fri, Jul 24, 2020 at 11:26 PM (CET) To: Ada User Journal readership*

On July 22, 2020, PTC announced the availability of version 10.2 of our ObjectAda for Windows andObjectAda64 for Windows products. This new product release provides full support for Ada 2012 language features and represents the completion of the phased implementation strategy PTC adopted for Ada 2012 language feature support within the ObjectAda technology. With ObjectAda for Windows version 10.2, the ObjectAda compiler conforms to the Ada Conformity Assessment Test Suite (ACATS) version 4.1Q and adds several new features not present in the previous release (ObjectAda version 10.1 released in May 2019) including support for storage subpools and the Default\_Storage\_Pool pragma, execution time enforcement of type invariants, and complete support for new Ada expression forms.

The new installation approach introduced with ObjectAda for Windows v10.x allows ObjectAda to be used with the latest releases of Microsoft's Visual Studio tools and the Windows 10 SDK. ObjectAda version 10.2 includes version 4.0.0 of the ObjectAda Ada Development Toolkit (ADT) Eclipse interface which supports Eclipse 2020-03 (4.15) or later. All of these upgrades combined make ObjectAda for Windows version 10.2 a solid, modern, and effective toolset for development of mission-critical application code in the Ada language. ObjectAda version 10.2 supports Ada 95, Ada 2005, and Ada 2012 compiler operation modes to provide compatibility with previous versions.

Additional information about ObjectAda version 10.2 is available within the Product Release Announcement which can be downloaded from https://www.ptc.com/products/developertools/objectada.

Customers with active subscription licenses for ObjectAda for Windows v10.x or ObjectAda64 for Windows v10.x are entitled to a no-charge upgrade to v10.2. (Requests for upgraded license keys can be sent by email to objectadasupport@ptc.com.)

If you are not currently using ObjectAda and wish to learn more or if you are using an earlier release of ObjectAda and wish to upgrade, register your request at https://www.ptc.com/en/products/develop er-tools/objectada/contact-sales.

With Best Regards, Shawn Fanning

## **PTC ApexAda 5.2**

*From: Shawn M. Fanning <sfanning@ptc.com> Subject: PTC ObjectAda V10.2 announcement for Ada User Journal Date: Fri, Jul 24, 2020 at 11:26 PM (CET) To: Ada User Journal readership*

On May 19, 2020 PTC announced the release of the PTC ApexAda v5.2 Embedded for Linux/Armv8 64-bit product. This product is the initial product offering based on a new 64-bit code generator for ApexAda for the Armv8 64 bit (aarch64) architecture and is our latest release supporting 64-bit embedded application development.

The host operating system for this product is Intel x64 Red Hat Enterprise Linux v7.x/v8.x (or CentOS equivalent) distribution. Using the Linaro GNU crossdevelopment toolchain for 64-bit Armv8 Cortex-A processors on the Linux/Intel64 host, PTC ApexAda supports the generation of Ada 95 / Ada 2005 application images that execute on ARMv8-A 64-bit (aarch64) processors (for example Arm Cortex A53, A57, A72) running 64-bit embedded Linux distributions. Examples of embedded Linux distributions which can be supported are openSUSE Leap v15.1, SUSE Linux Enterprise Server for Arm v15.1, Ubuntu Server 20.04, Wind River Linux and other Yocto-derived Linux distributions with a 64-bit kernel. Reference hardware used for the development and test of ApexAda was the Raspberry Pi 3 Model B/B+. (Raspberry Pi 4 Model B with its larger 4GB RAM configuration and other boards such as the VPX-1703 from Curtiss-Wright Defense Solutions can also be supported by ApexAda.)

Included with the 64-bit embedded compiler is the PTC® ApexAda v5.2 64 bit compiler for Linux native application development. Also included is the integrated ApexAda 64-bit C/C++ compiler which facilitates seamless development of mixed-language applications written in Ada, C, and C++. ApexAda V5.2 Embedded compilers provide a complete cross-development toolchain hosted from Linux distributions including RedHat Enterprise Edition, CentOS, and SUSE. A complete description of PTC ApexAda v5.2 Embedded for Linux/Armv8 64-bit is available within the Product Release Announcement which can be downloaded from

https://www.ptc.com/products/developertools/apexada .

The addition of the new code generation capability for 64-bit Armv8 processors to ApexAda opens up a whole new landscape for embedded application development using ApexAda. PowerPC processors have for a long time been a design choice for our aerospace and defense customers due to their balance of performance, cost, and power characteristics. Intel processors have offered many of our customers increased performance at a cost of additional complexity and power requirements.

Driven by the mobile consumer market, Arm processors provide high performance and low power advantages over Intel processors. We think these advantages combined with the flexibility provided by embedded Linux distributions and the availability of low-cost and highperformance consumer-grade development boards as well as ruggedized 64-bit Arm boards will provide substantial benefits to our customers looking to modernize existing deployed applications while mitigating risks through continued use of the same timeproven and industrial-strength ApexAda compiler technology. The 64-bit Armv8 (aarch64) processors are now well-known and proven processors with a long lifecycle and there are multiple 64-bit Linux distributions available which run on these processors. Follow-on products leveraging the new ApexAda 64-bit Armv8 (aarch64) code generation capability for other real-time operating systems are under development with prioritization based on customer interest and requirements.

If you would like to receive additional information about the new PTC ApexAda v5.2 Embedded for Linux/Intel64 to Linux/Armv8 64-bit product or wish to be contacted by a PTC Developer Tools sales representative regarding evaluations, upgrades and associated pricing, register your request at https://www.ptc.com/en/products/develop

er-tools/objectada/contact-sales .

With Best Regards, Shawn Fanning

## **Ada and Operating Systems**

## **Scheduling Behaviour Issue with FreeRTOS**

*From: Simon Wright* 

*<simon@pushface.org> Subject: Scheduling behaviour issue Date: Wed, 22 Apr 2020 12:34:48 +0100 Newsgroups: comp.lang.ada*

As some will recall, I've based my Cortex GNAT RTS[1] (for ARM Cortex-M devices, so far) on FreeRTOS[2].

I've now discovered an unfortunate difference between what the ARM requires at D.2.3(9)[3] and the way FreeRTOS behaves. What we need is

 "A task dispatching point occurs for the currently running task of a processor whenever there is a nonempty ready queue for that processor with a higher priority than the priority of the running task. The currently running task is said to be preempted and it is added at the head of the ready queue for its active priority."

but FreeRTOS adds the preempted task at the \*tail\* of its ready queue ([4], section Prioritized Pre-emptive Scheduling (without Time Slicing), on page 95 or thereabouts).

I can see that this will make an application less predictable, but I don't think it'll make a correct application misbehave.

I've been having some trouble thinking of a way to demonstrate the (mis)behaviour!

[1] https://github.com/simonjwright/ cortex-gnat-rts

[2] https://www.freertos.org

[3] http://www.ada-auth.org/standards/ rm12\_w\_tc1/html/RM-D-2-3.html#p9

[4] https://bit.ly/2VK7slM

*From: Niklas Holsti <niklas.holsti@tidorum.invalid> Date: Wed, 22 Apr 2020 21:03:53 +0300*

> [Original message.]

I'm not sure about the definition of a "correct [Ada] application" in this context, but it seems to me that the Ada RM rule means that if several tasks have the same priority, they can assume mutual non-pre-emption, in essence that the running task will not yield to another task within this same-priority set until the running task explicitly blocks or yields.

Under that rule, therefore, tasks at the same priority, on the same processor core, can act on shared data without mutualexclusion protections -- more or less as in a co-operative, non-pre-emptive system - even if they are pre-empted by higherpriority tasks (which do not share these same data). The tasks in the same-priority set just have to take care not to block or yield while engaged in such actions on shared data.

Under RTEMS, if there are higherpriority tasks on that processor core, such actions on shared data would not have this mutual-exclusion property, and the shared data could be messed up. However, I'm not sure if such use of shared data is "correct" per the Ada RM, and if the resulting mess can be called "misbehaviour".

*From: AdaMagica <christ-usch.grein@tonline.de>*

*Date: Wed, 22 Apr 2020 13:41:19 -0700* 

> Under RTEMS, if there are higherpriority tasks on that processor core, such actions on shared data would not have this mutual-exclusion property, and the shared data could be messed up. However, I'm not sure if such use of shared data is "correct" per the Ada RM, and if the resulting mess can be called "misbehaviour".

This is the reasoning of Ada 83 (RM 9.11 Shared Variables):

#### <quote>

For the actions performed by a program that uses shared variables, the following assumptions can always be made:

- \* If between two synchronization points of a task, this task reads a shared variable whose type is a scalar or access type, then the variable is not updated by any other task at any time between these two points.
- \* If between two synchronization points of a task, this task updates a shared variable whose type is a scalar or access type, then the variable is neither read nor updated by any other task at any time between these two points.

The execution of the program is erroneous if any of these assumptions is violated.

#### $\langle$ auote $\rangle$

I'm too lazy to search for the relevant text in current Ada, but as far as I can tell, this principle is still valid. This is one of the reasons I guess that protected objects were introduced.

#### *From: Niklas Holsti*

*<niklas.holsti@tidorum.invalid> Date: Thu, 23 Apr 2020 00:58:49 +0300*

> This is the reasoning of Ada 83 (RM 9.11 Shared Variables):

[snipped]

> I'm too lazy to search for the relevant text in current Ada, but as far as I can tell, this principle is still valid.

The wording in Ada 2012 is very different (RM 9.10 Shared Variables, and C.6 Shared Variable Control).

As I understand it, two tasks can read and/or write shared atomic variables without that being erroneous, and all tasks see the same order of operations on each variable separately, but the interleaving order of these reads and writes from the two tasks is not specified (if the reads/writes are not in a protected operation or similar).

Mutual exclusion for actions on shared data is usually necessary to ensure that a \_sequence\_ of reads/writes done by one task is not \_interleaved\_ with reads/writes from another task. As far as I can see, RM 9.10 and C.6 (and Ada 83 RM 9.11) do not address that question.

The usual example is a simple increment of an atomic counter variable (read - add one - write):

Counter := Counter + 1;

which can lose one count if executed interleaved by two tasks. However, if the two tasks have the same priority, and compete for the same processor, and the Ada rule quoted by Simon (D.2.3(9)) applies, then both tasks can execute the increment without risking interleaving, or so it seems to me. But if the RTEMS rule is followed, then pre-emptions from higher-priority tasks can force interleaving of instructions from the two incrementing tasks, and thus break the counter.

> This is one of the reasons I guess that protected objects were introduced.

Certainly (and why rendez-vous parameters were introduced in Ada 83) and I would definitely recommend using protected objects for shared counters. That would make the counters work properly even under RTEMS.

Simon's challenge was to find a correct program that misbehaves under the RTEMS scheduling rule. I think my example will misbehave (not work as the programmer expected) but I'm not fully sure if the Ada RM defines its behaviour even under the Ada rules. I'm looking for an RM rule that says that if two tasks have the same priority and are scheduled on the same processor then only one task is running at a time, and executes all its reads/writes without any interleaved reads/writes from the other task, until the running task somehow yields to the other task. This may be implicit in the notions of "scheduling" and "running", but I would prefer an explicit connection between those notions and RM 9.10 and C.6.

In this connection I want to ask if the "Discussion" in RM 2012 9.10(15.b) uses a valid example. The Discussion says that two "sequential" assignments to the same variable, where neither "signals" the other, are not erroneous, because there may be cases where the order in which the assignments are executed makes no difference. The Discussion gives, as an example, assignments that just "accumulate aggregate counts". It seems to me that the order of two such assignments to the same counter does matter, because the values written may be different, as in the counter-increment example above. Am I right? If so, this example seems wrong for this Discussion (also in Ada 202X ARM).

*From: Simon Wright <simon@pushface.org> Date: Thu, 23 Apr 2020 12:48:21 +0100*

I've done some tests on this with GNAT CE 2019. Test program at the end; the commented-out lines are for checks on host machines, irrelevant for single-cpu STM32F4 boards. The test execution is to be under GDB, but a breakpoint on the null; in task C (line 48), and set up this script for that breakpoint:

 command silent print As print Bs continue end

On macOS with 4 CPUs, both As and Bs are updated, and the user load is ~199% (i.e. two CPUs in use).

On debian stretch under VMware (1 CPU), both As and Bs are updated.

Conclusion: the macOS host RTS doesn't respect the CPU restriction. Can't tell about macOS, but the Linux RTS behaves in the same way as FreeRTOS.

On STM32F4, with cortex-gnat-rts, the behaviour is as I expected (both As and Bs updated).

On STM32F4, with ravenscar-{sfp,full} stm32f4, the behaviour is as D.2.3(9)[3] (only As updated).

**with** Ada.Real\_Time; **with** System;

*-- with System.Multiprocessors;*

#### **package body** Priority\_Issue **is**

 **type** Count **is mod** 2 \*\* 64;  $As: Count := 0$  $Bs: Count := 0;$ 

#### **task** A

**with**

 *-- CPU => 1,* **Priority => System.Default\_Priority;** 

#### **task** B **with**

 *-- CPU => 1*, Priority => System.Default\_Priority;

#### **task** C **with**

 *-- CPU => 1,* Priority => System.Default\_Priority + 1;

**use type** Ada.Real\_Time.Time;

#### **task body** A **is**

 **begin delay until** Ada.Real\_Time.Clock + Ada.Real\_Time.Milliseconds (300);

**loop**

 $As := As + 1;$ **end loop**;

**end** A;

#### **task body** B **is**

**begin**

 **delay until** Ada.Real\_Time.Clock + Ada.Real\_Time.Milliseconds (600); **loop**  $Bs := Bs + 1;$ **end loop**;

**end** B;

 **task body** C **is begin loop delay until** Ada.Real\_Time.Clock + Ada.Real\_Time.Seconds (1); null; *-- break here, print As, Bs* **end loop**; **end** C; **end** Priority\_Issue;

## Ada and Other Languages **75**

#### *From: Niklas Holsti*

*<niklas.holsti@tidorum.invalid> Date: Thu, 23 Apr 2020 15:57:54 +0300*

[...]

As I said in a later post, I agree that using static priority assignments to ensure synchronization or mutual exclusion between tasks is fragile, and more robust methods (protected objects) are preferable.

On the other hand, I often see posts on e.g. comp.arch.embedded from people who prefer co-operative multi-tasking (or even single-thread programming). They could find it attractive to use such designs based on this Ada feature.

Several coding standards (rulebooks) or design standards that I've seen have rules forbidding tasks of equal priority, I assume in order to avoid uncertainties about execution order, including the case under discussion.

## **Status of GNAT on Red Hat/Fedora**

*From: reinert <reinkor@gmail.com> Subject: Ada (gnat) on Red Hat Enterprise og Fedora is OK ? Date: Wed, 3 Jun 2020 08:20:14 -0700 Newsgroups: comp.lang.ada*

Hello,

Has RedHat been more Ada (GNAT) friendly the latest years? Some years ago I went from Fedora to Debian because I did not manage to use "gprbuild projectfile.gpr" etc under Redhat.

I ask because someone would like to invest in using my Ada-program under RedHat or Fedora which the ITdepartment there prefers. Hence it would be nice if someone here could share their experience with Ada and RedHat.

*From: "Dmitry A. Kazakov" <mailbox@dmitry-kazakov.de> Date: Wed, 3 Jun 2020 18:33:35 +0200*

I cannot tell for RedHat but Fedora and CentOS are perfectly OK. Fedora has the latest GCC 10.

BTW on Raspberry for my projects Fedora beats Debian in compile/build time. Before GCC 10 it was the reverse.

*From: reinert <reinkor@gmail.com> Date: Wed, 3 Jun 2020 11:31:32 -0700* 

>

> I cannot tell for RedHat but Fedora and CentOS are perfectly OK. Fedora has the latest GCC 10.

And is gprbuild included in a Fedora main repository (and functions)?

*From: "Dmitry A. Kazakov" <mailbox@dmitry-kazakov.de> Date: Wed, 3 Jun 2020 21:32:12 +0200* > And is gprbuild included in a Fedora main repository (and functions)?

Yes it does.

Under CentOS you might be required to compile gprbuild and create a configuration file for it because it does not find the compiler.

But, as I said, Fedora works out of the box.

## **Ada and Other Languages**

## **Running Python Scripts from Ada**

*From: "Rego, P." <pvrego@gmail.com> Subject: Running a simple Python from Ada program Date: Fri, 3 Apr 2020 09:57:14 -0700 Newsgroups: comp.lang.ada*

Does someone have a simplest as possible way to run a Python script from the Ada project?

The Python script in this case only has a print in a loop, with a sleep, so each iteration it should print the arguments.

The Python script I'm using is

import sys import time for index in range(10): print(sys.argv) time.sleep(1)

One approach I am trying is running this one as a batch script, so using

import sys import time

**with** Text\_IO; **with** Interfaces.C; **use** Interfaces.C; **procedure** systest2 **is function** Sys (Arg : Char\_Array) **return** Integer; **pragma** Import(C, Sys, "system"); Ret\_Val : Integer; **begin** Ret\_Val := Sys(To\_C ("python testpy.py arg1 arg2"));

**end** systest2;

The problem is that the execution blocks the script, meaning that the Python printouts are only printed at the end of the execution, at once.

I know that there is a solution (to run Python from Ada) based on GNATCOLL, but I couldn't find any example to run it.

*From: "Dmitry A. Kazakov" <mailbox@dmitry-kazakov.de> Date: Fri, 3 Apr 2020 19:35:23 +0200*

> Does someone have a simplest as possible way to run a Python script from the Ada project?

There is no simple way of doing that. Python has serious issues. [From another reply by the sender: "Loading the Python library and initializing the environment is challenging under Windows. Tasking is a problem, cleaning up is a problem, some of C API functions do not work." --arm]

> The Python script in this case only has a print in a loop, with a sleep, so each iteration it should print the arguments.

Yes, this is what I am doing. I also keep state between iterations so that the called Python script could update an object and then get it back on the next iteration.

> The Python script I'm using is [...]. The problem is that the execution blocks the script, meaning that the Python printouts are only printed at the end of the execution, at once.

Do not do that. There exist Python C API, which you should use:

https://docs.python.org/3/c-api/index.html

> I know that there is a solution (to run Python from Ada) based on GNATCOLL, but I couldn't find any example to run it.

Well, as an alternative, you could take a look how "MAX! Home Automation" runs Python scripts.

http://www.dmitry-kazakov.de/ada/ max\_home\_automation.htm#5.1

It:

- 1. Loads Python DLL dynamically
- 2. Initializes Python environment
- 3. Compiles script file and loads it as a module into the Python environment
- 4. Calls a function from the module (in a loop)
- 5. Handles exceptions from Python
- 6. Makes some Ada subroutines callable from the Python script

I must warn you, it is complicated. The files py.ads/adb are Python bindings. Subdirectories Linux and Windows contain OS-dependent bodies of Python library loader py-

load\_python\_library.adb. pyelv\_max\_cube.ads/adb is a module of Ada subroutines callable from Python.

*From: "Dmitry A. Kazakov" <mailbox@dmitry-kazakov.de> Date: Fri, 3 Apr 2020 22:06:49 +0200*

> But I am doing this [...] which blocks the testpy.py script until its end. This should not happen.

It must, actually:

https://docs.microsoft.com/en-us/cpp/ c-runtime-library/reference/ system-wsystem?view=vs-2019

> So, please, how could I fix this?

You need to spawn Python in an asynchronous process or else a batch script with something like "call python test.py ddddd" inside.

*From: Dennis Lee Bieber <wlfraed@ix.netcom.com> Date: Fri, 03 Apr 2020 21:48:36 -0400*

>But I am doing this [...] which blocks the testpy.py script until its end. This should not happen. So, please, how could I fix this?

system() block until the invoked command completes... That happens for both C and via the Ada definition.

However, output via python print() might be getting buffered if the spawned command does not see stdout as a console -- which might be a result of not having the C I/O environment initialized...

Try adding the -u option to the invocation https://docs.python.org/3/using/cmdline.ht ml#miscellaneous-options

 $"''"$ 

-u

 Force the stdout and stderr streams to be unbuffered. This option has no effect on the stdin stream.

See also PYTHONUNBUFFERED.

 Changed in version 3.7: The text layer of the stdout and stderr streams

now is unbuffered.

 $"''"$ 

EG: "python -u testpy.py arg1 arg2"

## **Autogeneration of Ada Bindings from Complex C Headers**

*From: hreba <f\_hreba@yahoo.com.br> Subject: -fdump-ada-spec: "FILE" not declared*

*Date: Tue, 7 Apr 2020 19:10:45 +0200 Newsgroups: comp.lang.ada*

I am trying to generate Ada bindings for the GSL (Gnu Scientific Library) odeiv2 package (ordinary differential equations). So I do the following 2 steps:

1. Go to an empty directory "src" and execute

 g++ -c -fdump-ada-spec -C /usr/include/gsl/gsl\_odeiv2.h

2. Go to an empty directory "obj" and execute

gcc -c -gnat05 ../src/\*.ads

Unfortunately, gsl\_odeiv2.h includes stdio.h, and this leads to a series of errors like

stdio\_h.ads:117:69: "FILE" not declared in

"x86\_64\_linux\_gnu\_bits\_types\_FILE\_h"

```
[...]
```
Any idea?

*From: Per Sandberg <per.s.sandberg@bahnhof.se> Date: Tue, 7 Apr 2020 21:29:00 +0200*

I recalled that I played with it some years ago so I just pushed my play to github.

Have a look on: https://github.com/Ada-bindings-project/ ada-gsl

*From: "Luke A. Guest" <laguest@archeia.com> Date: Wed, 15 Apr 2020 16:18:27 +0100*

[...]

It's best to use the slim variant [-fdumpada-spec-slim] of that option, then go in and hand massage the generated code to be "nice" and not the mess you get.

## **Julia for Next-Generation Airborne Collision Avoidance System**

*From: Jerry <list\_email@icloud.com> Subject: Julia for Next-Generation Airborne Collision Avoidance System Date: Tue, 7 Apr 2020 21:45:05 -0700 Newsgroups: comp.lang.ada*

You can find these words

Safer Skies

The Federal Aviation Administration is using Julia to develop the Next-Generation Airborne Collision Avoidance System at this link

https://juliacomputing.com/ case-studies/lincoln-labs.html.

Do they plan to field a final product in Julia? The article is unclear on this point.

*From: "Dmitry A. Kazakov" <mailbox@dmitry-kazakov.de> Date: Wed, 8 Apr 2020 08:57:08 +0200*

Jets do not fly anymore. So why not? (:-))

P.S. I made Ada bindings to Julia, for I wished to try it as an alternative to Python for scripting.

Unfortunately I could not use Julia bindings beyond rudimentary tests, because Julia builds are incompatible with MinGW. If you have some third-party libraries in C they will collide with Julia's C run-time.

And Julia cannot be built from sources under MSYS either. Apparently it could be some years ago, but then they broke something and it does not work anymore. It's serious avionics stuff... (:-))

Furthermore Julia does not have loadable modules one could recompile/load once and call multiple times without compiling them each time. I would not try to use it in a medium to large size system

regardless of the language qualities, which are not brilliant either.

All in one, an obvious candidate for safer skies...

*From: "Nasser M. Abbasi" <nma@12000.org> Date: Wed, 8 Apr 2020 16:51:47 -0500*

> All in one, an obvious candidate for safer skies...

There is a trend going on in software engineering for the last 30 years.

Languages that are weak on typing (no typing at all, Duck typing, loose typing, dynamic typing, etc...) are getting very popular and languages that have strong static type checking which allows more error to be detected at compile time, are being ignored and are less popular with the masses.

Go figure.

*From: "J-P. Rosen" <rosen@adalog.fr> Date: Thu, 9 Apr 2020 07:44:53 +0200*

> There is a trend going on in software engineering for the last 30 years. [...]

I'd even say that the trend is for ease of writing rather than ease of reading/maintaining. Well, software engineering is not the only domain where advertising for long term benefit against immediate gain is difficult and unpopular...

*From: AdaMagica <christ-usch.grein@t-online.de> Date: Thu, 9 Apr 2020 08:23:54 -0700* 

> I'd even say that the trend is for ease of writing rather than ease of reading/maintaining. Well, software engineering

Would you really call this SE?

> is not the only domain where advertising for long term benefit against immediate gain is difficult and unpopular...

"When Roman engineers built a bridge, they had to stand under it while the first legion marched across. If programmers today worked under similar ground rules,they might well find themselves getting much more interested in Ada!"

Robert Dewar

## **Ada Practice**

## **Learning from Intermediate Representation**

*From: foo wong* 

*<crap@spellingbeewinnars.org> Subject: Intermediate Representation Date: Wed, 1 Apr 2020 04:40:22 -0700 Newsgroups: comp.lang.ada*

Hi everyone, my real name is not Foo, it is Patrick, just keeping Google off my trail.

I have been using GnuCOBOL extensively since 2013. One thing that I love about it is that it compiles to intermediate C.

If you write a program, you can compile it to this, run ctags on the runtime and the intermediate C and then hop around jumping from the C function calls generated into the runtime to see how they are actually implemented.

I would like to do the same with Ada. Is there a way? Using readelf, I was able to get some clues and looking at the .ali files I had a few more clues but so far it does not seem to be the same thing.

#### *From: Optikos*

*<ZUERCHER\_Andreas@outlook.com> Date: Wed, 1 Apr 2020 05:06:55 -0700* 

https://www.cse.iitb.ac.in/~uday/courses/ cs324-05/gccProjects/node4.html gives some command-line options that you might find interesting. Note that that webpage has a typo: it misspells GIMPLE as SIMPLE in one place, but then goes on to spell it correctly in the command-line flag name. GIMPLE is the AST primarily purposed for C/C++ to which Ada gets tree-transducer in GNAT.

*From: Simon Wright <simon@pushface.org> Date: Wed, 01 Apr 2020 16:53:08 +0100*

> [Original post]

Try compiling with -gnatG; I found this very helpful when developing Cortex GNAT RTS. You have to keep your wits about you!

Look at [1], from section Tasking. This was with GCC 4.9.1 for a restricted runtime: the details, particularly task creation, vary a bit between compiler releases.

[1] https://forward-in-code.blogspot.com/ 2015/06/building-runtime-system-forarm-eabi.html

*From: Per Sandberg <per.s.sandberg@bahnhof.se> Date: Wed, 1 Apr 2020 18:27:43 +0200*

As others mentioned GNAT/GCC is open source so just download and read. And to get the "expanded" Ada code just

\$gcc -c -gnatD source.adb

and you will get an source.adb.dg that will contain an intermediate code that is feed further into the compiler.

*From: Anh Vo <anhvofrcaus@gmail.com> Date: Wed, 1 Apr 2020 10:17:52 -0700* 

If using GPS, from editing pane right click -> Expanded Code -> Show entire file for example. Finer option can be chosen as well, also.

*From: Bob Duff <bobduff@example.com> Date: Wed, 01 Apr 2020 18:28:38 -0400*

> Whoo! I like -gnatD and -gnatG

I like -gnatDGL. The "L" intersperses the Ada source code with the generated code.

## **Proposal: Auto-allocation of Indefinite Objects**

*From: Stephen Davies <joviangm@gmail.com> Subject: Proposal: Auto-allocation of Indefinite Objects Date: Fri, 3 Apr 2020 15:48:41 -0700* 

*Newsgroups: comp.lang.ada*

Firstly, apologies if this has already been discussed or, more likely, if it's a really stupid idea for some reason that I haven't thought of.

My proposal is that it should (sometimes?) be possible to declare objects of indefinite types such as String and have the compiler automatically declare the space for them without the programmer having to resort to access types.

Benefits:

1. Easier, especially for newbies/students.

2. Safer due to reduced use of access types.

3. Remove the need to have definite and indefinite versions of generic units.

It is the 3rd reason that initially got me thinking about this. It seems excessive to have two versions of packages just because one version can say "Node.Item:= New\_Item;" but the other has to say "Node.Item\_Ptr := new Element\_Type'(New\_Item);".

It's probably not a good idea for autoallocation to be the default behaviour, so I suggest something like:

 **type** Node\_Type **is record** Item : **new** Element\_Type; Prev : Node\_Ptr\_Type; Next : Node\_Ptr\_Type; **end record**;

If Element\_Type is a definite type in the instantiation then Node.Item will be a normal object of that type. Otherwise, it is implemented as a pointer but the code still treats it as an object. The target of the pointer is allocated on assignment of the object. The pointer cannot be copied to any other object. Assignments of the whole record will perform a deep-copy of the auto-allocated component. The target of the Node.Item pointer can be autodeallocated when Node goes out of scope or is deallocated.

Ok, I've probably missed something obvious and have been wasting my time, but at least I've got plenty of time to waste at the moment.

*From: "Dmitry A. Kazakov" <mailbox@dmitry-kazakov.de> Date: Sat, 4 Apr 2020 10:31:35 +0200*

> [Explanation of the proposed syntax omitted. --arm]

This looks interesting to me. There is a huge number of cases I am using this schema, especially when Item is initialized once.

The major advantage is of course in having a plain String instead of Unbounded\_String. No conversions, no space/time penalties. I refrain from using Unbounded\_String as much as possible.

Also there must be a possibility to specify the pool of Item. I frequently place things like Node\_Type into an arena pool, so I want the string going there as well. Another case is marshaling such objects, so that the body of Item would not be left behind.

*From: "Jeffrey R. Carter"* 

*<spam.jrcarter.not@spam.not.acm.org> Date: Sat, 4 Apr 2020 12:54:44 +0200*

[...]

For an issue related to the OP's idea, consider

**with** System;

**procedure** Boom **is type** Very\_Large\_Item **is** ...;

 **type** Very\_Large\_Index **is mod** System.Max\_Binary\_Modulus;

 **type** Very\_Large\_List **is array** (Very\_Large\_Index range <>) **of**

Very\_Large\_Item;

Last : **constant** := ...;

List : Very\_Large\_List (0 .. Last);

**begin** *-- Boom*

 ... *-- Do some thing useful with List* **end** Boom;

There exists a value  $N > 0$  such that Last  $= N$  works and Last  $= N + 1$  results in Storage\_Error. The actual value of N may vary depending on the compiler, target, and the actual machine on which the program is executed.

If you want to handle a List with Last > N, you have to make it an access to Very\_Large\_List unless you care where it is allocated. There is still a value M which will result in Storage\_Error, but on most machines where you'd try to process such a large object,  $M \gg N$  because on such machines the heap is much larger than the stack. Implicit dereferencing makes this change less painful than it would be without implicit dereferencing, but there are still usually places where explicit dereferencing will be needed, so there is still some pain involved even though you don't care where the object is allocated.

It would be nice if there were a compiler option where objects that don't fit on the stack would be automatically allocated on the heap, and automatically deallocated when they go out of scope.

Similar arguments can be made for a compiler option where all numeric types would be accepted, with some implemented in terms of the compiler's ability to calculate static expressions exactly, rather than the user having to switch from a numeric type to an unbounded-number pkg. This has the added value that such pkgs usually lose the automated checks that numeric types have.

All of these issues have been around for some time, and the ARG is aware of them and has chosen to take no action. That seems unlikely to change.

*From: Stephen Davies <joviangm@gmail.com> Date: Sat, 4 Apr 2020 13:55:16 -0700* 

[Brackets in the following quotes by the author. --arm]

 $\rightarrow$ 

>> Item : New String; [ill-thought-out proposal]

On 2020-04-04, Stephen Leake wrote:

 $\rightarrow$ 

 $>$  [Ada-101 stuff ;-)]

On 2020-04-04, Dmitry A. Kazakov wrote:

>

> This looks interesting to me. There is a huge number of cases I am using this schema, especially when Item is initialized once.

Woohoo, I'm not a complete idiot.

On 2020-04-04, Jeffrey R. Carter wrote:

>

> the ARG is aware of them and has chosen to take no action. That seems unlikely to change.

Oh.  $:-($ 

## **Printing Access Values**

*From: ldries46 <bertus.dries@planet.nl> Subject: Put the access value Date: Tue, 14 Apr 2020 09:15:49 +0200 Newsgroups: comp.lang.ada*

I have a situation in which it is not practical to use the debugging possibilities of GNAT GPS. Instead I want to use the Put procedure to show certain values.

Normally that is not a problem with the Predefined Language attributes (mostly with the 'image attribute).

Now I have the following:

[Redacted code for conciseness. --arm]

#### **type** Buffer\_Pointer **is access** Block\_Buffer;

I just want to see if the routing of the different Buffer\_Pointer's is correct so I thought Buffer\_Pointer'Image would show the value of the pointer, f.i. ?x000000 for null or even the simple decimal value 0.

This construction creates a failure during compiling. Should I use another attribute or some other construction?

*From: "J-P. Rosen" <rosen@adalog.fr> Date: Tue, 14 Apr 2020 09:42:53 +0200*

In Ada, a pointer is not an integer and has no 'Image attribute. A pointer is not an address either. Of course, for debugging you can indulge yourself to constructs that would be thrown at for long term maintenance. So...

1) Use Unchecked\_Conversion to convert it to an appropriate integer type

2) use package Address\_To\_Access conversion to convert your pointer to an address, then System.Storage\_Elements.To\_Integer to

convert the address to Integer\_Address, which is an integer type.

*From: briot.emmanuel@gmail.com Date*: Wed, 15 Apr 2020 00:20:31 -0700

The approach I tend to use is using `System.Address\_Image`:

El: Buffer\_Pointer := LastBuffer;

 ... **if** El /= null **then** Ada.Text\_IO.Put\_Line (System.Address\_Image (El.all'Address));

#### **end if**;

or if this is for slightly longer term

 **function** Convert **is new** Ada.Unchecked\_Conversion (Buffer\_Pointer, System.Address); Ada.Text\_IO.Put\_Line (System.Address\_Image (Convert (El));

This is really just for quick debugging, and the code is never (really, I swear) committed... Otherwise, I would go to the trouble of creating an `Image` function and use that

*From: Robert A Duff <bobduff@TheWorld.com> Date: Mon, 20 Apr 2020 19:02:26 -0400*

> In Ada, a pointer is not an integer and has no 'Image attribute.

Sure it does. :-)

So do records and everything else. See AI12-0020-1 (don't pay attention to details; they're changing). I implemented that recently, so the latest development version of GNAT has it.

This program:

with Ada.Strings.Text\_Output.Formatting: **use** Ada.Strings.Text\_Output; **procedure** Access\_Image **is type** R **is record** This : Integer; That : String (1..10); **end record**;

**type** A **is access all** R;

 $X : A := new R'$  This => 123, That => "helloworld");

**begin**

 Formatting.Put ("\1, \2\n", X'Image, X.all'Image); **end** Access\_Image;

prints: (access 162b740),  $(this = > 123,$  $'$ that => "helloworld")

## **Script-like Jobs in Ada (Ideas for HAC)**

*From: gautier\_niouzes@hotmail.com Subject: Script-like jobs in Ada (ideas for HAC)*

*Date: Fri, 24 Apr 2020 12:45:33 -0700 Newsgroups: comp.lang.ada*

It's a poll - sort of.

The question is: what kind of jobs do you prefer to let a scripting language do and not Ada?

My guess is that this kind of choice is related to toolsets, libraries and other aspects that are not necessarily related to languages.

For instance you would perhaps avoid using Ada for a 30-lines program that browses files and collects some information in those files (just an example). Or a little math / stats program? Or a small game?

But maybe the real reason (even if it is unconscious) you'd avoid Ada is because the compiler you are using is slow, or because it spits objects and executable files each time you change your small program. And you'd be more comfortable with a script that runs immediately without making garbage files.

A goal of the HAC compiler [1] is precisely to blur the border between a script and an Ada program: from the command line, you write "hax myprog.adb" and it just runs (that's already working). Now I'd be curious about examples of scripts you'd consider writing in Ada with HAC, if it supplied the convenient functions and libraries. It's all work-in-progress currently, and ideas of applications are welcome at this point of the development.

Thanks for any input!

[1] http://hacadacompiler.sf.net/ and https://github.com/zertovitch/hac

#### *From: cantanima.perry@gmail.com Date: Fri, 24 Apr 2020 16:22:34 -0700*

What about REPL with hot code reloading?

I know this is the province of LISP and recently Nim did it too, and I guess most scripting languages do it, like iPython? Anyway, I mean this: long ago I used a programming language called Basic09 that despite its name had a lot in common with Pascal and Modula-2 -- well, OK, with Ada if you want to put it that way: it offered structured programming techniques and modular programming, including modules. Like any BASIC, you interacted with an interpreter, but with Basic09 you could compile to I-code, save, load, and I believe even reload that I-code, etc.

I've always wished that modern compiled languages allowed one to do something like that, so that you could combine the best of a compiled language with the best of an interpreted one. The fact that it's pretty rare probably shows how little I know, though.

*From: "Nasser M. Abbasi" <nma@12000.org> Date: Fri, 24 Apr 2020 19:11:41 -0500*

> [Entire original post removed. --arm]

Main advantage of scripts, and by this I really mean bash, sh, Python, and maybe Perl, is that these come pre-installed on Linux. I.e. once you install Linux, most likely you'll have bash, sh, Python interpreter ready to be used. (For Windows, it will be DOS scripts)

Hence any script written will run as is, with no need to have to first "compile" it for that specific version of the OS. Also easy to email one a script and they run on their end. No need to install a compiler first, figure how to compile it, link it, etc...

That is I think is the main advantage of scripts over compiled languages. Ease of use.

#### *From: Stephen Leake*

*<stephen\_leake@stephe-leake.org> Date: Sat, 25 Apr 2020 11:52:08 -0700* 

[...]

Reliability/longevity is the biggest problem with "scripting" languages, and with many "modern" platforms. That Visual Basic game broke with each release of Visual Basic, until I got tired of maintaining it. I have a small music playing app I wrote for Android; it breaks with each release of Android. I never did get the car dashboard controls working after they broke the first time.

*From: mockturtle <framefritti@gmail.com> Date: Sat, 25 Apr 2020 23:49:09 -0700* 

> The question is: what kind of jobs do you prefer let a scripting language do and not Ada?

The threshold is fuzzy, but usually I go with a script if

- \* I need to interact heavily with the system (e.g., moving files, directories, ...)
- \* I can do everything with basic shell commands. For example, if I need to do some math like matrix algebra I do not use a script (not entirely true... Once I did this by calling octave from the script and piping into it the required computations... I would not advise it, though...)
- \* It is something quite simple and/or I need it "fast and dirty" (e.g., to do something to lots of files, but a "something" that I will not need in the future) so that the maintenance advantage that Ada gives you has not much impact.

Sometimes in the gray area of problems too complex for a bash script, but not enough to justify the investment of initial effort required by Ada, I go with Ruby that is, IMHO, a fair compromise.

From: *Simon* Wright

<simon@pushface.org> *Date: Sun, 26 Apr 2020 15:49:09 +0100*

> The question is: what kind of jobs do you prefer to let a scripting language do and not Ada?

The problem was a membership database, which as inherited was an Excel spreadsheet with one sheet per year, and many issues of consistency and form.

My first thought was Ada, but I totally failed at the "simple" task of reading/writing a CSV file; looking at SQLite interfacing, producing a GUI, sending mail, and the thought that someone else might well inherit it from me, I decided that Python was the best compromise.

~3000 lines (including blanks).

#### *From: Bojan Bozovic*

*<bozovic.bojan@gmail.com> Date: Mon, 27 Apr 2020 11:50:46 -0700* 

> The question is: what kind of jobs do you prefer to let a scripting language do and not Ada?

Make it embeddable! That's the advantage of scripting language, code/modules in compiled language can do all the heavy lifting, while providing ease of use of a scripting language.

That's normal for the web and it's the way PHP, Python and Perl work. That's also normal in game development, where game logic is often written in some scripting language.

Also for some uses it would be useful if it could run compiled pseudocode, in a manner NET does.

*From: Optikos* 

*<ZUERCHER\_Andreas@outlook.com> Date: Mon, 27 Apr 2020 12:01:44 -0700* 

> Make it embeddable! [...]

HAC's MIT license is conducive to embeddability. Conversely, GNAT would be embeddable (ignoring all technical impracticalities thereof) only in GPLv3 licensed derivative works. So that would be a difference that makes a difference in mission for HAC (no matter where it ends up 20 years from now featurewise/language-coverage-wise).

*From: "Dmitry A. Kazakov" <mailbox@dmitry-kazakov.de> Date: Mon, 27 Apr 2020 22:31:38 +0200*

> Make it embeddable!

Yes, that is the key feature. On top of that:

- 1. Asynchronous aborting of the running script with data cleanup.
- 2. External loadable module/packages for it written in Ada.
- 3. Means to maintain the process state between calls to the script. For Python it is resolved by returning an object from the script. The object is then passed as an argument by the next call. For an Ada script one could do it better, as a kind of "library package".

BTW, there is another project alike, AdaScript: http://www.pegasoft.ca/docs/ sparforte12/doc/ref\_adascript.html

which also lacks the above. It is a shame that GPS uses Python for the purpose. I am using Python too, because presently nothing is better. I considered Lua and Julia, but neither were usable.

Having yet another shell is not interesting. From my experience no regular task deserves writing it in a script. Each time I do this in bash etc, I get punished for it. When I am lucky I rewrite that in Ada. I am too lazy to do this from the start always hoping it would end differently. When I am not so lucky I am stuck for years with maintaining the crap which periodically stops working.

*From: Jerry <list\_email@icloud.com> Date: Tue, 28 Apr 2020 01:51:50 -0700* 

HAC in Jupyter(Lab)? https://jupyter.org/

*From: joakimds@kth.se*

*Date: Wed, 29 Apr 2020 08:47:41 -0700* 

> The question is: what kind of jobs do you prefer to let a scripting language do and not Ada?

Hi Gautier,

I currently use Ada for scripting and need to compile "the script" before being able to execute it. I would find being able to

use HAC for scripting very useful. The only issue I can see with it is the "with HAC\_Pack; use HAC\_Pack;" that seems to be required to use HAC. I would like to keep the "Ada scripts" cross-compiler if possible.

*From: gautier\_niouzes@hotmail.com Date: Thu, 30 Apr 2020 01:02:43 -0700* 

Thank you all for your answers and brainstorming. Here are a few points, so far, to summarize:

- Clear need for adding strings and files manipulation, access to databases, UI, ...
- Embeddable: inside a real Ada program? Yes, it is possible.

Here I just simplify what you find in hax.adb:

 ... CD : Compiler\_Data;

**begin**

 Set\_Source\_Stream (CD, [Some stream access], [Possibly related file name]); Compile (CD);

**if** CD.Err\_Count = 0 **then**

 Interpret\_on\_Current\_IO (CD); **end if**;

…

 - Freezing and restoring the state of the VM, and its data: it is possible. I still need to wrap the "global" variables for the state of the VM interpreter into an object type, but it is doable: they are located in a subpackage that could be turned into a record type with not much more effort than hitting it with a magic wand  $:-)$ .

- Jupyter: seems something to be considered!
- Euphoria: seems a very good source of inspiration!
- The nasty need for "with HAC\_Pack; use HAC\_Pack;"

 Yes it is still required - until the point where support for packages will be implemented in HAC.

 However, it is already possible to cross-compile, since there is a "real" package (spec + body) in pure Ada in

exm/special/hac\_pack.ads,

exm/special/hac\_pack.adb.

 For instance, the HAC demos and tests can be built with GNAT through the exm/hac\_exm.gpr and test/hac\_test.gpt project files respectively.

 That's the big difference between HAC and a classical scripting language system: in the classical setup, the frontier is permanently set between the slow/interpreted/dynamic-typing part and the fast/compiled/static-typing part. Typically people need to reprogram parts or all of their scripts as C++ inserts in order to have a decent performance. With HAC you have the option to switch to your preferred compiler, with native code generation and optimization options. For a mix of VM/native code, we could imagine options or pragmas that triage units to VM or native code compilation. Just thinking loud...

[...]

*From: "Dmitry A. Kazakov" <mailbox@dmitry-kazakov.de> Date: Thu, 30 Apr 2020 10:44:19 +0200*

- > Thank you all for your answers and brainstorming.
- 1. Where are the modules? It should be possible to write a module for the script e.g. a package that has functions and procedures, which call to Ada implementations. I.e. calling Ada from the script.
- 2. What about exceptions handling, the ones propagating out of the script into the Ada caller?
- 3. Aborting the script. Ideally the Interpret\_on\_Current\_IO you mentioned must be abortable per some event set via protected object, for example. E.g. from another task provided Interpret\_on\_Current\_IO runs on the caller's context. The interpreter will look for the event periodically and propagate exception Canceled\_Error if the event is set.

*From: gautier\_niouzes@hotmail.com Date: Fri, 1 May 2020 00:31:15 -0700* 

> 1. Where are the modules? [...]

On the to-do list :-)

> 2. What about exceptions handling [...]

Same, but this is a lower-hanging fruit: the VM has error states that could be grouped into an exception\_raised state, which would trigger the expected behaviour (with an exception identity and message). If the exception is not handled from the VM, the VM interpreter would raise Unhandled\_HAC\_Exception with a message.

> 3. Aborting the script. [...]

I add this to the to-do list right now, thanks!

*From: "Dmitry A. Kazakov" <mailbox@dmitry-kazakov.de> Date: Fri, 1 May 2020 09:51:25 +0200*

> [Previous message entire quote. --arm]

With these changes I would consider integrating it into here:

http://www.dmitry-kazakov.de/ada/ max\_home\_automation.htm#5

I presume you have an equivalent of Unbounded\_String, records and arrays of. That should make it. Is https://sourceforge.net/projects/ hacadacompiler/

the major source where you publish updates?

*From: gautier\_niouzes@hotmail.com Date: Fri, 1 May 2020 08:46:33 -0700* 

- > With these changes I would consider integrating it into here:
- >
- > http://www.dmitrykazakov.de/ada/max\_home\_automation .htm#5

>

- > I presume you have an equivalent of Unbounded\_String, records and arrays of. That should make it.
- On top of the to-do list now :-). But I have an idea how to implement it...

 $>$  Is

>

> https://sourceforge.net/projects/ hacadacompiler/

>

> the major source where you publish updates?

Yep. With a mirror @

https://github.com/zertovitch/hac

in case of allergies to SourceForge.

## **Getting the Three-Letter Time Zone Abbreviation**

*From: Bob Goddard* 

*<1963bib@googlemail.com> Subject: Getting the 3 letter time zone abbreviation*

*Date: Wed, 29 Apr 2020 01:46:58 -0700 Newsgroups: comp.lang.ada*

I'm sure this has been asked many times...

I need to get the 3 letter time zone abbreviation.

Does anyone have code that can do that?

Neither Ada.Calendar nor ada\_util can get it.

I did take a look at the tz db source code, and I shuddered multiple times.

*From: "Dmitry A. Kazakov" <mailbox@dmitry-kazakov.de> Date: Wed, 29 Apr 2020 11:09:37 +0200*

>

> I need to get the 3 letter time zone abbreviation.

3-4 you mean, e.g. CEST.

> Does anyone have code that can do that?

I had only a partial success. I used GTK/GLib time zone functions. The abbreviation of the zone name is the thing. Unfortunately it works poorly under Windows, and Windows updates tend to break time zone settings [\*] I

needed to plant various fallbacks to deduce the zone from UTC offset.

Anyway, Ada bindings are here:

http://www.dmitry-kazakov.de/ada/ gtkada\_contributions.htm#5.14

[\*] I believe it was the case why one could not log into Origin account for a couple of days not so long ago. Their server verified the time zone and blocked access because Windows reported garbage.

*From: Bob Goddard <1963bib@googlemail.com> Date: Wed, 29 Apr 2020 12:20:13 -0700* 

> I used GTK/GLib time zone functions. [...]

Seems easier just to import strftime and call it requesting just "%Z". This is on Linux, but MS suggests it should also work on Windows.

*From: "Dmitry A. Kazakov" <mailbox@dmitry-kazakov.de> Date: Wed, 29 Apr 2020 21:53:08 +0200*

> Seems easier just to import strftime and call it requesting just "%Z". This is on Linux, but MS suggests it should also work on Windows.

An interesting idea. Did you try it under Windows? (There is a suspicious remark that it depends on the setlocale)

*From: "Dmitry A. Kazakov" <mailbox@dmitry-kazakov.de> Date: Thu, 30 Apr 2020 23:11:34 +0200*

[...]

OK, I tested it. As expected it does not work. [...]

Windows POSIX layer relies on Windows API. If the API does something wrong, so would whatever POSIX function.

*From: Bob Goddard <1963bib@googlemail.com> Date: Sat, 2 May 2020 05:46:41 -0700* 

Here goes...

On Linux and the various BSD's, the tm structure has been extended to include:

 long int tm\_gmtoff; /\* Seconds east of UTC. \*/

 const char \*tm\_zone; /\* Timezone abbreviation. \*/

When you make a call to localtime\_r, these are filled in with the correct info, at least on Linux.

The other big iron Unix's do not have this extension, and neither does Windows.

#### [...]

*From: Bob Goddard <1963bib@googlemail.com> Date: Sat, 2 May 2020 12:25:16 -0700* 

[...]

Anyway, turns out Windows does not support the IANA 3/4 letter tz database.

Calling tzset and examining the returned array, returns a string similar to "New Zealand Daylight Time".

tzset, at least on Linux, and I assume every other unix type system which uses the tz database does returns the 3/4 letter tz name.

Ho hum!

## **The History Behind**   $N$ atural'First  $= 0$

*From: reinert <reinkor@gmail.com> Subject: What is the history behind Natural'First = 0? Date: Thu, 30 Apr 2020 21:51:07 -0700 Newsgroups: comp.lang.ada*

I have been wondering about this for years:

Why Natural' $First = 0$ ?

There is no consensus about including 0 among the natural numbers. Since there is a Positive (Positive'First = 1), one may expect Natural'First  $= 0$ . Except for this, I find little intuition in "Natural'First  $= 0$ ".

Copy form: https://en.wikipedia.org/wiki/ Natural\_number#History

Some definitions, including the standard ISO 80000-2,[1][2] begin the natural numbers with 0, corresponding to the non-negative integers  $\hat{0}$ , 1, 2,  $\hat{3}$ , ... whereas others start with 1, corresponding to the positive integers 1, 2, 3, …,[3][4] while others acknowledge both definitions.[5] Texts that exclude zero from the natural numbers sometimes refer to the natural numbers together with zero as the whole numbers, but in other writings, that term is used instead for the integers (including negative integers).[6]

Is the key point here: "the standard ISO  $80000-2^{\frac{1}{2}}$ ?

*From: "J-P. Rosen" <rosen@adalog.fr> Date: Fri, 1 May 2020 09:52:04 +0200*

 $>$  Why Natural'First = 0 ?

Because that's the way it is ;-)

Anyway, type Integer is not the mathematical notion of (infinite) integers, and more generally computer types are only reduced abstractions of mathematical notions.

There is a need for a subtype of type Integer with lower bound  $\overline{0}$ , and another one for lower bound 1. The names have been chosen by Ichbiah following usual practice, they could have been anything else.

*From: AdaMagica <christ-usch.grein@tonline.de>*

*Date: Fri, 1 May 2020 01:38:12 -0700* 

[...]

Being a wiseacre, I'd like to point out RM 3.5.4(8):

"The set of values for a signed integer type is the (infinite) set of mathematical integers [, though only values of the base range of the type are fully supported for run-time operations]."

[...]

*From: "J-P. Rosen" <rosen@adalog.fr> Date: Fri, 1 May 2020 12:24:15 +0200*

> [...] The set of values for a signed integer type is the (infinite) set of mathematical integers [...]

Yes, but being even more pedantic, let me point out that Integer is not a type, it is a first named subtype.

The type is purely conceptual in Ada (wasn't like this in Ada83).

*From: Optikos <ZUERCHER\_Andreas@outlook.com> Date: Fri, 1 May 2020 11:14:19 -0700* 

[In reply to the original post. --arm]

The key here is that there has always been a terminology divide between North America and Europe (with UK & Canada sometimes going a 3rd way along British-Empire lines).

Generally, in the USA, the set of natural numbers is the set of positive integers, that is denoted **N** domestically or N<sup>\*</sup> when interacting with people outside of the USA to show the lack of zero. Generally, in the USA, the set of whole numbers is the set of positive integers, that is denoted either  $\mathbb{N}_0$  or  $\mathbb{Z}^+$ .

Conversely, generally in UK and Europe, the set of natural numbers is the set of nonnegative integers, which is denoted ℤ- ⁺. (The dispute even goes that far: having different double-struck/white Z mnemonic notation:  $\mathbb{Z}^+$  versus  $\mathbb{Z}^{-+}$ .) Generally in UK and Europe, the set of counting numbers was formerly the set of positive integers, but the further away from the 19th century we get, whole numbers have at times become synonymous with the UK/European definition of natural numbers.

https://mathworld.wolfram.com/ NaturalNumber.html

https://mathworld.wolfram.com/ NonnegativeInteger.html

https://mathworld.wolfram.com/ CountingNumber.html

https://en.wikipedia.org/wiki/ Natural\_number

Ichbiah showed his European culture by institutionalizing the European definition as the sole normative definition in Ada. (And don't even get me started on billion, trillion, and milliard.)

*From: Robert A Duff <bobduff@TheWorld.com> Date: Fri, 01 May 2020 17:36:40 -0400*

[...]

I seem to recall an early version of Ada (or Green) that said "subtype Natural is Integer range 1..Integer'Last;". I could be misremembering that, and (if true) I don't remember what the 0..Integer'Last one was called.

Speaking of zero:

Q: What caused the fall of the Roman Empire?

A: They didn't know about zero, so they had no way to terminate the strings in their C programs. Har, har.

*From: Keith Thompson <Keith.S.Thompson+u@gmail.com> Date: Sun, 03 May 2020 13:08:37 -0700*

> I seem to recall an early version of Ada (or Green) that said "subtype Natural is Integer range 1..Integer'Last;".

Yes, I remember that. I found a copy of the 1979 Preliminary Ada Reference Manual from SIGPLAN Notices, June 1979 at

https://dl.acm.org/doi/pdf/10.1145/ 956650.956651

The section covering package STANDARD says:

 **subtype** NATURAL **is** INTEGER **range** 1 .. INTEGER'LAST; **type** STRING **is array** (NATURAL) **of** CHARACTER;

There was no predefined subtype starting at 0. I don't know just when NATURAL was changed to start at 1 and POSITIVE was introduced.

(And I'm glad they decided to stop using ALL\_CAPS for identifiers).

> Speaking of zero:

>

> Q: What caused the fall of the Roman Empire?

> A: They didn't know about zero, so they had no way to terminate the strings in their C programs. Har, har.

But it wasn't all that bad, since they only had 100 programs.

A Centurion walks into a bar. He holds up two fingers. "Five beers, please."

*From: Dennis Lee Bieber <wlfraed@ix.netcom.com> Date: Mon, 04 May 2020 10:22:03 -0400*

>The 1980 edition had the same thing. I know there was another preliminary version in 1982 (before the first official standard in 1983), but I don't know what it said.

What is your definition of "official standard"? MIL-STD-1815 and 1815A /are/ official standards -- just not international standards.

ANSI/MIL-STD-1815A (dated 22 Jan 1983, approved 17 Feb 1983 "superseding MIL-STD-1815 10 Dec 1980") has the 0 based NATURAL and 1-based POSITIVE.

## **Preconditions Rock**

*From: Stephen Leake* 

*<stephen\_leake@stephe-leake.org> Subject: preconditions rock Date: Sun, 24 May 2020 17:00:56 -0700 Newsgroups: comp.lang.ada*

I just have to say that I'm really appreciating how much preconditions help during development; I'm getting way better error messages when tests fail, so it is very easy to fix the problems.

[...]

*From: "Jeffrey R. Carter" <spam.jrcarter.not@spam.not.acm.org> Date: Mon, 25 May 2020 10:24:21 +0200*

 $>$  I just have to say that I'm really appreciating how much preconditions help during development; I'm getting way better error messages when tests fail, so it is very easy to fix the problems.

Certainly, but preconditions are a way of thinking during design to create correct software. It's nice to have them directly supported in a language, but they're nothing new. I used preconditions in Ada 83 over 30 years ago.

*From: Anh Vo <anhvofrcaus@gmail.com> Date: Mon, 25 May 2020 10:14:01 -0700* 

> [...] I used preconditions in Ada 83 over 30 years ago.

But now the precondition is elevated. In addition, the codes and comments are always in synchronization. This will be the music to the ears of maintainers.

## **Ada in Code Art**

*From: Marius Amado-Alves <amado.alves@gmail.com> Subject: Ada in code art Date: Tue, 26 May 2020 03:21:13 -0700 Newsgroups: comp.lang.ada*

Strangely pleased to find Ada included in the 128-Language Uroboros Quine.

https://www.youtube.com/watch?v=6avJ HaC3C2U&feature=youtu.be&t=2081

[The alluded program is compiled in a starting language (Ruby), and when run it outputs the source code for a new program in a new language (Rust). When compiled in this second language, it produces a program that when run outputs the source code of a program in a third language. After going through over a

hundred similar operations, the original program in Ruby is emitted by its predecessor, in REXX. The languages are ordered alphabetically to boot. The source code is also obfuscated in the form of an Uroboros. Find the source code at [1]. --arm]

[1] https://github.com/mame/quine-relay

## **Multiline Strings in Ada**

[A subthread on multiline strings evolved from the "Ada++" thread (found in the Ada in Jest section). --arm]

*From: "Nasser M. Abbasi" <nma@12000.org> Subject: Ada++ Date: Thu, 28 May 2020 23:38:16 -0500 Newsgroups: comp.lang.ada*

> [...] fix things like string types.

Yes, for example Ada is one of few languages that still does not have multiline raw string support. (may be also Fortran)

https://en.wikipedia.org/wiki/ Here\_document

Check also

https://rosettacode.org/wiki/ Here document

"A here document (or "heredoc") is a way of specifying a text block, preserving the line breaks, indentation and other whitespace within the text."

See the Ada answer above

"Ada has neither heredocs nor multiline strings. A workaround is to use containers of strings:"

Python, Perl, ruby, even C++11 added multiline raw string and more languages.

*From: "J-P. Rosen" <rosen@adalog.fr> Date: Fri, 29 May 2020 08:06:31 +0200*

> "Ada has neither heredocs nor multiline strings. A workaround is to use containers of strings:"

Please provide a use case showing how these features are necessary/important. [...]

*From: fabien.chouteau@gmail.com Date: Fri, 29 May 2020 02:23:20 -0700* 

> Please provide a use case showing how these features are necessary/important.

https://github.com/alire-project/alire/ blob/dfa1e1e8029dee2959742b73ed8a0fc 96e22c8de/src/alr/ alr-commands-index.adb#L171

[This is a code fragment in which standard vector containers of String are used to store paragraphs of text. --arm]

*From: raph.amiard@gmail.com Date: Fri, 29 May 2020 02:43:47 -0700* 

> On Friday, May 29, 2020 at 8:06:34 AM UTC+2, J-P. Rosen wrote:

> > Please provide a use case showing how these features are necessary/important.

Or in GNAT: https://github.com/aosm/ libstdcxx\_SUPanWheat/blob/02812415a4 78d43bcc37a17bb779fcab146fbe4c/ libstdcxx/gcc/ada/snames.adb#L59

Or in Libadalang:

https://github.com/AdaCore/libadalang/ blob/1cf553d5fc37317c670888f0893bc25 560c85b7b/ada/extensions/src/ libadalang-env\_hooks.adb#L47

Those are just two examples on the top of my mind. Every time you want to embed a multiline string in an Ada app you need to go through this frankly annoying gymnastics.

This is also annoying for compiler writers. In Libadalang we need to recognize those as special cases because they can create comb trees of unbounded depth.

They are totally useless. (Embedding was never a good idea, embedded SQL, embedded machine code etc.)

Demonstrably not. Anyway those kinds of blanket statements tend to be false in general, I hope you can see that there are many legitimate use cases for this, and that the fact that you did not need it doesn't mean it's useless.

*From: "J-P. Rosen" <rosen@adalog.fr> Date: Fri, 29 May 2020 22:57:50 +0200*

> Or in Libadalang:

 $\rightarrow$ 

> https://github.com/AdaCore/ libadalang/blob/1cf553d5fc37317c6708 88f0893bc25560c85b7b/ada/extensions /src/libadalang-env\_hooks.adb#L47

This is a surprising example in its very principle. Is the specification of Standard hard-coded in Libadalang? This would mean that the definition of Integer et.alt. is not the one of the compiler you are using, but the one of Libadalang. Puzzled…

*From: "Dmitry A. Kazakov" <mailbox@dmitry-kazakov.de> Date: Fri, 29 May 2020 13:00:16 +0200*

>> [...] Every time you want to embed a multi line string in an Ada app you need to go through this frankly annoying gymnastics.

>

> A S/W engineer, when encountering "frankly annoying gymnastics" a 2nd time, creates an abstraction to hide the "frankly annoying gymnastics", and so

never has to go through the "frankly annoying gymnastics" ever again.

Which BTW was, at least partially, done by AdaCore as the comment preceding the string constant in the cited source code reads:

"The content of the following string literal has been generated running GNAT with flag -gnatS, and then post-processed by hand."

How, e.g. images are supposed to be literally embedded in the code is beyond me. So for my projects I wrote a few lines Ada code generator that creates a nice Ada package per image. No need to read its content ever.

Even embedding text content is a nonstarter beyond a few toy cases, because of formatting, markup, Unicode, fonts and thousands other issues. Literal text is pretty much a non-existent thing. Typewriter times are gone.

*From: "Nasser M. Abbasi"* 

*<nma@12000.org> Date: Sat, 13 Jun 2020 04:40:53 -0500*

>> "Ada has neither heredocs nor

multiline strings. A

- >> workaround is to use containers of strings:'
- > Please provide a use case showing how these features are necessary/important.

I wanted some time ago to use Ada to generate a Latex file on the fly.

You might ask, why not use a Latex editor? Because this is different.

When writing a program to generate the Latex file, then one can do some computation in the program on the fly, and emit the resulting string into the Latex file as it is being composed.

This way each time the program is run, a new Latex file is generated, with possible new content each time.

This can be much faster/better than having to edit a static Latex file in the Latex editor and update the document manually each time new results are obtained for example, by manually copying some computation result from another program into the Latex document.

I do this all the time for example in Mathematica.

Each time I update something in the data, I run the program, which generates a brand new Latex file, then compile this Latex file to get the new PDF report. Much much faster than editing a Latex file each time something new changes.

But to do this, one has to be able to write, inside the Ada editor, as if one is using a plain Latex editor, and not worry about having to close strings every 80 characters or so and start a new line and having to

append each string one by one. It is much better to write a large amount of text at once, and having its structure preserved as is.

This is what multi-line raw strings allow one to do.

It is like writing a program to generate a new program.

It is not possible to do this in Ada. Well, it is, but it will be very very cumbersome.

Here are some very basic examples using Ruby, Perl and C++

https://www.12000.org/my\_notes/here\_do cument/index.htm

To see an example using Mathematica, used to generate a web page, here is an example

[https://mathematica.stackexchange.com/q](https://mathematica.stackexchange.com/questions/152663/making-a-website-with-mathematica) [uestions/152663/making-a-website-with](https://mathematica.stackexchange.com/questions/152663/making-a-website-with-mathematica)[mathematica](https://mathematica.stackexchange.com/questions/152663/making-a-website-with-mathematica)

it is the second answer there.

*From: "J-P. Rosen" <rosen@adalog.fr> Date: Sun, 14 Jun 2020 07:29:33 +0200*

> I wanted some time ago to use Ada to generate a Latex file on the fly.

> [...]

I think it is a bad idea to have the template file in the code. Every time you change a coma in your text, you'll need to recompile your program.

A much better solution is to use AWS template parser. You keep the template separate from your program, and you can parameterize the content at will. By changing the template, you can even move from Latex to whatever-is-infashion-today without changing your program.

## **Mathematics Libraries, Big\_Numbers support in Ada 202x**

[Although it does not seem to include the functions requested in this topic, the Mathpaqs library by Gautier de Montmollin is a referent in Ada. https://mathpaqs.sourceforge.io/ --arm]

*From: reinert <reinkor@gmail.com> Subject: Any good package for mathematical function in Ada? Date: Sun, 31 May 2020 03:46:46 -0700 Newsgroups: comp.lang.ada*

Hello,

I would like to use for example the Bessel function from Ada. I need to program it from scratch?

*From: "Dmitry A. Kazakov" <mailbox@dmitry-kazakov.de> Date: Sun, 31 May 2020 13:26:38 +0200*

> I would like to use for example the Bessel function from Ada.

Do you mean something concrete? I don't remember how many dozens of Bessel functions and integrals exist. Do you need all of them?

> I need to program it from scratch?

That depends on the approximation method, of which there are lots. Something universal, well, if you have coefficients of Chebyshev series e.g. from

https://www.amazon.com/ Special-Functions-Their-Approximations/dp/0124110371

I have an Ada implementation for:

http://www.dmitry-kazakov.de/ada/ components.htm#15.2

> Any hint?

If you need something concrete and frequently used, you certainly could find a library and use it. Ada bindings to a mathematical library is a matter of minutes to do.

*From: Jerry <list\_email@icloud.com> Date: Sun, 31 May 2020 16:25:31 -0700* 

> I would like to use for example the bessel function from Ada. I need to program it from scratch?

You have hit on what, for me, is a PITA for Ada, generally speaking, and that is a lack of broad numerical functions.

You can link to the GNU Scientific Library (GSL) or the Octave binary library (I have also once written a very simple special-case Octave code generator to run interpreter code since some functionality is not available as compiled code). You might also enjoy ALGLIB, IMSL, NAG, and NetLib depending on the licenses. You might be able to link to the Python libraries scipy and numpy if, as I suppose, they are written in C. Consult this list if you like:

https://en.wikipedia.org/wiki/ List\_of\_numerical\_libraries

BTW if you have access to Numerical Recipes it can be a lifesaver sometimes. I have an early book with Pascal code in an appendix.

If the binary you are linking to is in C or Fortran your job as an Ada programmer isn't too bad but if you have never done it, it will take you a while to figure it out. Just remember that Ada is built to do this. [...]

*From: "Dmitry A. Kazakov" <mailbox@dmitry-kazakov.de> Date: Mon, 1 Jun 2020 12:19:14 +0200*

> Anybody having a simple (complete runnable) code example using GSL from Ada?

Assuming Windows.

Install MSYS2 if you did not already. [64 bit, GNAT GPL is not available for 32-bit anymore.]

Install GSL mingw-w64-x86\_64-gsl under MSYS.

Now, assuming that MSYS2 is under C:\MSYS64\MinGW, here you go:

---gsl.gpr--------------

---gsl.ads-------------

**project** GSL **is for** Main use ("test.adb");

 **package** Linker **is for** Default\_Switches ("ada") **use** ("-L/c/msys64/mingw/lib", "-lgsl"); **end** Linker;

#### **end** GSL;

**with** Interfaces.C; **use** Interfaces.C;

**package** GSL **is function** Bessel\_J0 (X : double) **return** double;

#### **private**

 pragma Import (C, Bessel\_J0, "gsl\_sf\_bessel\_J0"); **end** GSL;

---test.adb------------> **with** Ada.Text\_IO; **use** Ada.Text\_IO; **with** GSL; **use** GSL; **with** Interfaces.C; **use** Interfaces.C;

**procedure** Test **is begin** Put\_Line ("J0(1)=" & double'Image (Bessel\_J0 (1.0))); **end** Test;

The test produces:

J0(1)= 7.65197686557967E-01

*From: "Nasser M. Abbasi" <nma@12000.org> Date: Mon, 1 Jun 2020 05:48:54 -0500*

> The test produces:

>

 $>$  J0(1)= 7.65197686557967E-01

That is good. In Mathematica

N[BesselJ[0, 1], 100]

0.76519768655796655144971752610266 3220909274289755325241861547549119 2789122152724401671806000989156340

#### [...]

Want 1,000 digits? 2,000 digits? all can be done.

I think these systems both link to GMP "GNU Multiple Precision Arithmetic Library" for this. "There are no practical limits to the precision " https://en.wikipedia.org/wiki/GNU\_Multi ple\_Precision\_Arithmetic\_Library

https://www.wolfram.com/legal/ third-party-licenses/gmp.html

*From: "Dmitry A. Kazakov" <mailbox@dmitry-kazakov.de> Date: Mon, 1 Jun 2020 13:34:59 +0200*

>

> Want 1,000 digits? 2,000 digits? all can be done.

[...]

As for GMP specifically, I think that arbitrary precision numeric types must be an integral part of Ada. Unfortunately, this would introduce the same mess Unbounded\_String did. So, for now, I would not push for them until the language type system matures to accommodate them smoothly.

*From: "Randy Brukardt" <randy@rrsoftware.com> Date: Fri, 5 Jun 2020 17:49:45 -0500*

> As for GMP specifically, I think that arbitrary precision numeric types must be an integral part of Ada. Unfortunately, this would introduce the same mess Unbounded\_String did. So, for now, I would not push for them until the language type system matures to accommodate them smoothly.

You're a little late for that. See Big\_Integer:

http://www.ada-auth.org/standards/2xrm/ html/RM-A-5-6.html

and Big\_Real:

http://www.ada-auth.org/standards/2xrm/ html/RM-A-5-7.html

Since Ada 202x has user-defined literals and user-defined Image, this is almost as good as a built-in number. The only downside would be using them in generics (like GEF), but most of those implementations assume a maximum precision that's not true for these so they'd need rewriting anyway.

*From: AdaMagica <christ-usch.grein@tonline.de>*

*Date: Sat, 6 Jun 2020 06:58:51 -0700* 

[...]

GNAT CE 2020 has them (albeit not in the latest RM form). They behave much like numbers.

**pragma** Warnings (Off);

#### **with**

Ada.Numerics.Big\_Numbers.Big\_Integers, Ada.Numerics.Big\_Numbers.Big\_Reals; **use**

Ada.Numerics.Big\_Numbers.Big\_Integers, Ada.Numerics.Big\_Numbers.Big\_Reals; **pragma** Warnings (On); **with** Ada.Text\_IO; **use** Ada.Text\_IO;

#### **procedure** Main **is**

 I: Big\_Integer := From\_String (" 42 "); J: Big\_Integer :=  $42$ ;

R: Big Real := From String("10.0")\*\*100  $-1.0$ ; S: Big\_Real := 10.0\*\*100 - 1/1; D: Big Real :=  $1 / 3$ ;

#### **begin**

Put Line (Boolean'(I=J)'Image); Put\_Line (to\_String (R)); Put\_Line (Boolean'Image(R=S)); Put\_Line (to\_String (Numerator (S)) & to\_String (Denominator (S))); Put\_Line (to\_String (D, Aft => 110)); Put\_Line (to\_String (Numerator (D)) & to String (Denominator (D)));

#### **end** Main;

## **Deprecation of Xref Information**

*From: Stephen Leake* 

*<stephen\_leake@stephe-leake.org> Subject: GNAT gcc flag for generating xref info?*

*Date: Wed, 3 Jun 2020 16:56:08 -0700 Newsgroups: comp.lang.ada*

There used to be a flag -fdumpxref for the GNAT gcc C compiler that output .gli files, which gnatcoll.xref parsed just as it does .ali files for Ada code.

But that is apparently gone;

gcc.exe: error: unrecognized command line option '-fdumpxref'

gnat/.../cc1.exe --help shows a flag -fxref, but that is also gone:

gcc.exe: warning: switch '-fxref' is no longer supported

So how do I use gnatcoll.xref with C code?

*From: Simon Wright <simon@pushface.org> Date: Thu, 04 Jun 2020 17:43:59 +0100*

You would have thought, given the maturity of  $GCC$  (:-)) that the ChangeLogs would contain some references to these switches. The only one I can see is that references to -fdump-xref in the Ada documentation were removed (because the switch was deprecated) in December 2017.

The current GNAT Studio documentation says that the gnatinspect cross-reference database is deprecated.

So I guess they're now using libadalang (and a putative libclang???) but since GNAT Studio isn't provided in the Mac CE 2020 pack and the 2019 version works fine on the rare occasions I need it I can't comment further.

*From: Simon Wright <simon@pushface.org> Date: Thu, 04 Jun 2020 21:15:50 +0100*

> a putative libclang

In the Github sources! https://github.com/AdaCore/gps/tree/ master/libclang

*From: Stephen Leake <stephen\_leake@stephe-leake.org> Date: Fri, 5 Jun 2020 03:47:12 -0700* 

> So I guess they're now using libadalang (and a putative libclang???)

There is https://github.com/ cquery-project/cquery; I'll try that with eglot [a client for Language Server Protocol servers].

## **Putting Data in the .data Section**

*From: "Luke A. Guest" <laguest@archeia.com> Subject: How can I get this data into the .data section of the binary? Date: Tue, 16 Jun 2020 12:31:26 +0100 Newsgroups: comp.lang.ada*

I'm trying to get some static data tables into the data section rather than be elaborated at runtime. I can see no reason why this particular set of types, records and aggregates cannot go into the data section.

I've searched for use of pragma Static\_Elaboration\_Desired, but there is very little information.

[Huge source code section removed. I have inserted explanations to make the discussion self-contained without requiring the Ada examples. --arm]

*From: "Luke A. Guest" <laguest@archeia.com> Date: Tue, 16 Jun 2020 14:03:39 +0100*

[After suggestions to try pragmas Shared Passive or Preelaborate. --arm]

So, I re-applied an old patch from onox which adds in preelaborate everywhere and it still doesn't work. The pragma is in the package, the disassembly for the package shows the various objects being stored in .bss not .data and there is an elaboration procedure which initialised these objects in the .bss in the final applications.

*From: "Luke A. Guest"* 

*<laguest@archeia.com> Date: Tue, 16 Jun 2020 14:44:02 +0100*

>

> I understand your problem, but this is a compiler issue, not a language issue. There is no such thing as a "data section" in a high level, machine independent, definition of a programming language...

According to 10.2.1 it should be possible:

 "is important that programs be able to declare data structures that are link-time initialized with aggregates, string literals, and concatenations thereof." etc.

Even adding pragma Preelaborable\_Initialization (x) for each of the types, doesn't do anything.

*From: Tero Koskinen <tero.koskinen@iki.fi> Date: Tue, 16 Jun 2020 21:19:43 +0300*

>

> I'm trying to get some static data tables into the data section [...]

I haven't tried with your example, but is GNAT specific pragma Linker\_Section acceptable?

https://docs.adacore.com/ gnat\_rm-docs/html/gnat\_rm/ gnat\_rm/implementation\_defined\_pragma s.html#pragma-linker-section

I use that for some AVR-Ada code when I want to relocate some of the stuff to progmem. [...]

*From: "Luke A. Guest" <laguest@archeia.com> Date: Wed, 17 Jun 2020 13:37:05 +0100*

- >
	- > I haven't tried with your example, but is GNAT specific pragma Linker\_Section acceptable?

I can't really see how it would be as it would still require the compiler to actually generate the correct value in .data or .rodata space rather than a 0x0 which gets filled in later by elaboration.

Interesting though.

I wrote the above before trying. Trying to place it in ".rodata..." caused a compiler error, placing it in .data worked, but there is still elaboration code. Although changing the section caused many more references to the object for some reason.

*From: "Randy Brukardt" <randy@rrsoftware.com> Date: Wed, 17 Jun 2020 21:55:04 -0500*

> According to 10.2.1 it should be possible:

>

- > is important that programs be able to eclare data structures that are linktime initialized with aggregates, string\_literals, and concatenations thereof. etc.
- >

> Even adding pragma Preelaborable\_Initialization (x) for each of the types, doesn't do anything.

The requirement in the Ada Standard is that one should preelaborate data if the containing package is preelaborated. There's no requirement otherwise, and since it is an annex C requirement, it is not required of all Ada compilers. [...]

Anyway, I would expect a compiler to do it if it is possible. But it very often isn't possible for one reason or another [...].

The better question is why do you care? One ought to be concerned about whether performance is good enough for your application, and it's highly unlikely that the load time would have any impact on that whatsoever. [...] (The situation can be different on a bare machine, of course.)

## *From: Niklas Holsti*

*<niklas.holsti@tidorum.invalid> Date: Thu, 18 Jun 2020 12:55:47 +0300*  $\rightarrow$ 

> The better question is why do you care? [...] (The situation can be different on a bare machine, of course.)

[...] here are my reasons for needing them, just for the record.

For background, both cases occurred in bare-machine systems in which the entire SW is stored in EEPROM and is then entirely copied to RAM for execution, \_including\_ the code and read-only (constant) data.

For my case of the large constant array, we needed to save RAM space, and did not want to spend RAM \_both\_ for the elaboration code that initialized the array (larger than the array itself) and for the array. [...]

For my case of the constant versionidentifier string, the customer required the executable SW image (in EEPROM) to contain a version identifier at a fixed address. This is a very common requirement in this domain. Of course it can be implemented in many ways (directly in the linker command script, for example), but I was pleased to be able to do it in Ada with the Linker\_Section pragma.

*From: "Randy Brukardt" <randy@rrsoftware.com> Date: Sat, 20 Jun 2020 22:55:37 -0500*

 $\geq$ .

> For my case of the large constant array, we needed to save RAM space, and did not want to spend RAM both for the elaboration code that initialized the array (larger than the array itself) and for the array.

I suppose it would depend on the declaration of the array, but I would not expect that to be the case most of the time. Typically, one can initialize most Ada data types with a block-copy, which would only be a handful of bytes on most target machines. Of course, if you have lots of controlled types and tasks, you'd have issues, but those aren't preelaborable anyway (some code would need to be executed for them).

#### [...]

#### *From: Niklas Holsti*

*<niklas.holsti@tidorum.invalid> Date: Sun, 21 Jun 2020 09:55:16 +0300* > I suppose it would depend on the declaration of the array, but I would not expect that to be the case most of the time. [...]

I'm sure you are right, most of the time.

In our case, however, even if the compiler would have done a block-copy, the \*source\* of the block-copy would also have been in RAM because the \*whole\* SW image was copied at boot from EEPROM to RAM (as is ESA practice). So the RAM consumption of the array would still be at least twice the array size.

A block copy from EEPROM to RAM would have been ok, in principle, but in our case the compiler/linker knew nothing about the program's EEPROM residence. That was Boot SW business.

And if the compiler could have created the static source data for a block copy, it could as well have placed the whole loadtime initialized array (a constant) in the read-only-data segment, which was what we wanted, and got in the end.

This was in the days when RAM in ESA on-board computers was expensive static RAM; nowadays it is usually dynamic RAM, I believe, and typical RAM size has gone up by one or two orders of magnitude.

## **Ada on Apple's New Processors, Licensing Concerns**

*From: Jerry <list\_email@icloud.com> Subject: Ada on Apple's new procesors Date: Mon, 22 Jun 2020 15:53:00 -0700 Newsgroups: comp.lang.ada*

Apple is beginning its third nightmare transition to a new processor family. What does this mean for Ada on macOS?

Can we hope for a native compiler anytime soon? We will have Rosetta 2 until we don't. (Original Rosetta lasted for two OS generations and then it was taken away.) I could tell you the story of needing to run a small PowerPC program to set up a slightly old Apple WiFi device a couple years ago. Buy Parallels. Call Apple and send \$30 to get Snow Leopard Server--that's 10.6. Virtualize Snow Leopard Server on Parallels to run the WiFi set-up program in Rosetta.)

*From: Vadim Godunko <vgodunko@gmail.com> Date: Tue, 23 Jun 2020 03:42:46 -0700* 

> Apple is beginning its third nightmare transition to a new processor family. What does this mean for Ada on macOS?

>

> Can we hope for a native compiler anytime soon?

I suppose a native toolchain will be based on LLVM, thus it will allow to use GNAT LLVM on new processors.

[A large discussion is omitted at this point on the implications of GCC code generation in regard to the Runtime Library Exception (RLE) clause of GPLv3. However, as later was pointed out, GNAT LLVM does not rely on GCC. Yet, the bitcode of LLVM might still clash with the RLE and/or Apple Store terms of use. The discussion is ongoing and will be included as a whole in the next News Digest. --arm]

## **Ada in Jest**

[I believe this project to be firmly tongue in cheek. But, who knows, and it sparks looots of discussion, some of it valuable... --arm]

## **Ada++**

*From: Jerry <list\_email@icloud.com> Subject: Ada++ Date: Thu, 28 May 2020 15:33:14 -0700 Newsgroups: comp.lang.ada*

Ada++. YABL? Please discuss.

http://www.adapplang.com/

[Ada++ could be summarized as Ada with curly braces. See the "Hello, World!" example that follows, taken from the website. --arml

 **use** Ada.Wide\_Text\_IO; **proc** Main: { Put\_Line ("Hello World"); }

*From: "Nasser M. Abbasi" <nma@12000.org> Date: Thu, 28 May 2020 21:09:48 -0500*

> Ada++. YABL? Please discuss.

> http://www.adapplang.com/

I do not know if this is real or just a joke.

But I do not like Ada++. I actually prefer the Pascal type constructs which Ada uses, which is explicit "Begin" "End" and "If" "Then" "Else", "LOOP", etc...

I do not like brackets {}. I find Pascal constructs more algorithmic and makes the code and the logic more clear.

btw, I do not think changing Ada syntax to make it look like C and  $\tilde{C}_{++}$  is the solution to making "Ada" become more popular. If so, then they should change Ada to make it use Python syntax in that case :)

*From: Optikos* 

*<ZUERCHER\_Andreas@outlook.com> Date: Thu, 28 May 2020 20:45:46 -0700* 

> Ada++. YABL? Please discuss.

> http://www.adapplang.com/

#### [...]

In mild support of their efforts, I would suggest that the Ada++ team go digging deep into old SIGADA and Tri-Ada academic papers at dl.acm.org [...] The article below is the biggest inventory of alternate variants of Ada that were discarded as proposal Green morphed into mil-standard Ada post-Steelman. [...] What a next-gen Ada would fix [...] Hint: more radical semantic maturations [...] greater amounts of orthogonality such as constant members of records as required in Steelman 3-3F [...] resurrection of the old a.app Ada-interpreter-within-the-Adacompiler that was in DEC/Sun Ada compilers [...] then drastically extending a.app's capabilities for multistage programming beyond OCaml-P4's.

https://dl.acm.org/doi/pdf/10.1145/ 989791.989792

#### *From: Optikos*

*<ZUERCHER\_Andreas@outlook.com> Date: Fri, 29 May 2020 08:41:32 -0700* 

> [...]

> https://dl.acm.org/doi/pdf/10.1145/ 989791.989792

In addition to the prose summary linked above, here is a much more fine-grained list of when features of Green or Ada were added or taken away. It is available without cost until 30 June 2020. Ada++ could revisit a great multitude of these decisions, some of which were from design-by-committee HOLWG reviewers not from Ichbiah's mastermind vision/intent.

https://dl.acm.org/doi/pdf/10.1145/ 24611.24614

*From: cantanima.perry@gmail.com Date: Thu, 28 May 2020 20:54:41 -0700* 

> Ada++. YABL? Please discuss.

> http://www.adapplang.com/

Didn't AdaCore have an April Fool's Joke to this effect?

[A subthread on beginner shock starts here. --arm]

*From: Rick Newbie <nuttin@nuttn.nowhere> Date: Thu, 28 May 2020 19:57:34 -0700*

> btw, I do not think changing Ada syntax to make it look like C and  $C_{++}$  is the solution to making "Ada" become more popular. If so, then they should change Ada to make it use Python syntax in that case :)

As an Ada newbie I can tell you what is the most off-turning thing about Ada:

1) The IDE does not measure up to Visual Studio

2) The GDB debugger

3) The fact that you need lots of various external libraries and you have to deal with the Linux hell of library versions and installation to accomplish basic things like a graphical user interface.

The curly braces are definitely not a problem *From: raph.amiard@gmail.com*

*Date: Fri, 29 May 2020 02:49:08 -0700* 

- > > btw, I do not think changing Ada syntax to make it look like C and C++
- $\ge$  is the solution to making "Ada" become more popular. If so, then
- > > they should change Ada to make it use Python syntax in that case :)
- >
- > As an Ada newbie I can tell you what is the most offturning thing about

- > 1) The IDE does not measure up to Visual Studio
- > 2) The GDB debugger

What might be of interest to you is using VS Code for Ada programming. AdaCore already provides an extension, and VSCode's front-end on top of GDB is pretty neat :)

> 3) The fact that you need lots of various external libraries and you have to deal with the Linux hell of library versions and installation to accomplish basic things like a graphical user interface.

The Ada library ecosystem is certainly lacking. Hopefully Alire [a package manager] will help with that situation in the long run.

*From: Björn Lundin* 

*<b.f.lundin@gmail.com> Date: Fri, 29 May 2020 13:09:18 +0200*

> The curly braces are definitely not a problem

If you ever lost one in the middle, you know that they ARE a problem

end if/end case /end proc-name /end func.name /end package name /end loop etc makes it much easier to see where something ends

```
switch (a)
```

```
{
   case 1 :
\{ if (B==C)
\{ \{ while (true)
\{ doSometing1();
        done = doSometing2();
        if done break;
       }
     }
   }
}
compared to
case a is
```
**when** 1 =>

```
 if B = C then
     loop
      Do_Someting1:
       Done := Do_Someting2;
       exit when Done;
     end loop;
   end if;
 when others => null;
end case;
```
*From: Optikos* 

*<ZUERCHER\_Andreas@outlook.com> Date: Fri, 29 May 2020 14:57:14 -0700* 

> If you ever lost one in the middle, you know that they ARE a problem

> [...]

Well, to be fair, C and its progeny have botched the original BCPL blockstatement bracketing hints.

https://dl.acm.org/doi/pdf/10.1145/ 988131.988138

As depicted in the article above, the BCPL feature applied to C would be the following, including compile-time enforcement to assure that the programmer-chosen bra tags match the programmer-chosen ket tags (where braket is slang for open bracket and close bracket).

```
switch (a)
{sa
```

```
 case 1 :
{c<sub>1</sub>}if (B == C) {ifBC
     while (true)
     {wT
       doSometing1();
       done = doSometing2();
       if done break;
     }wT
   }ifBC
 }c1
```
}sa

As also mentioned in the above-linked article, PL/I had an analogous label-based mechanism for LBL: block-statement here END LBL; which, btw, Green-Ada partially borrowed due its limited amount of competitiveness with Red-PL/I.

*From: Björn Lundin <b.f.lundin@gmail.com> Date: Sun, 31 May 2020 13:40:08 +0200*

> Well, to be fair, C and its progeny have botched the original BCPL blockstatement bracketing hints.

Meaning they do not have them?

Which is something I find a bad thing - or if you turn it around - I find having it a really good thing

I also noted some years ago that end procedure-name/end function-name is not mandatory in Ada. However GNAT has a style option to warn if they are missing. That is a good thing too. Other compilers may have that - but I don't know.

<sup>&</sup>gt; Ada:

I also find lone begin/end - as in Pascal just as hard to read. And difficult to find if you happen to lose one - or pasting code into another piece of code.

*From: Rick Newbie <nuttin@nuttn.nowhere> Date: Fri, 29 May 2020 18:36:57 -0700*

>> The curly braces are definitely not a problem

OK I formulated it the wrong way. What I meant was that having curly braces or not was not the problem. I should have said "Begin/End is not the problem"

*From: ric.wai88@gmail.com Date: Sat, 30 May 2020 08:25:54 -0700* 

Guys, this was an April Fools Day joke. *From: Optikos* 

*<ZUERCHER\_Andreas@outlook.com> Date: Sat, 30 May 2020 13:56:45 -0700* 

> Guys, this was an April Fools Day joke.

… perhaps by the same Ada++ name elsewhere, but this Ada++ seems to not be that one at all.

In addition to Stéphane Rivière's April 3rd (not April 1st, as one might expect for an April Fool's joke) dates of GitHub activity, the private-to-GoDaddy WHOIS information for adapplang dot com shows that the domain was registered on 21 January 2020 (not 31 March or 01 April, as one might expect for an April Fool's joke).

https://www.whois.com/whois/ adapplang.com

Conversely, Ada++'s roadmap below seems blandly modest & mundane, referring only to work in-queue elsewhere: so far nothing that AdaCore itself wouldn't eventually do for GNAT. Therefore as an April Fool's joke, it isn't outlandish at all. Hence, where is the April-Fools humor in that?

http://www.AdappLang.com/docs.html

*From: ric.wai88@gmail.com Date: Sat, 30 May 2020 14:58:34 -0700* 

The original author posted it to Ada Comment on April 1st. Yes it is a fun side-project for him I'm sure, but it is not a serious thing (thankfully).

*From: "Randy Brukardt" <randy@rrsoftware.com> Date: Fri, 5 Jun 2020 17:37:43 -0500*

> The original author posted it to Ada Comment on April 1st. Yes it is a fun side-project for him I'm sure, but it is not a serious thing (thankfully).

Which unfortunately got delayed several days because of me not being in the office to approve it, thus clobbering the joke.

As far as starting it early, I wrote AI12- 0841-1 right after the previous year's April Fools day. And  $\tilde{I}$  spent time on it and the associated "news" post for a week before posting it. (And I failed to get Wordpress to post it on April 1st. Perhaps there is a pattern here. ;-) Doing these things right takes a decent investment of time.